# **3D Parallel FEM (IV)(OpenMP + MPI) Hybrid Parallel Programming Model**

Kengo NakajimaRIKEN R-CCS

# **Hybrid Parallel Programming Model**

- Message Passing (e.g. MPI) + Multi Threading (e.g. OpenMP, CUDA, OpenCL, OpenACC etc.)
- • Expectations for Hybrid
	- Number of MPI processes (and sub-domains) to be reduced
	- and the state of the O(108-10<sup>9</sup>)-way MPI might not scale in Exascale Systems
	- Easily extended to Heterogeneous Architectures
		- CPU+GPU, CPU+Manycores (e.g. Intel MIC/Xeon Phi)
		- MPI+X: OpenMP, OpenACC, CUDA, OpenCL

### **Flat MPI vs. Hybrid**

#### **Flat-MPI**:**Each Core -> Independent**

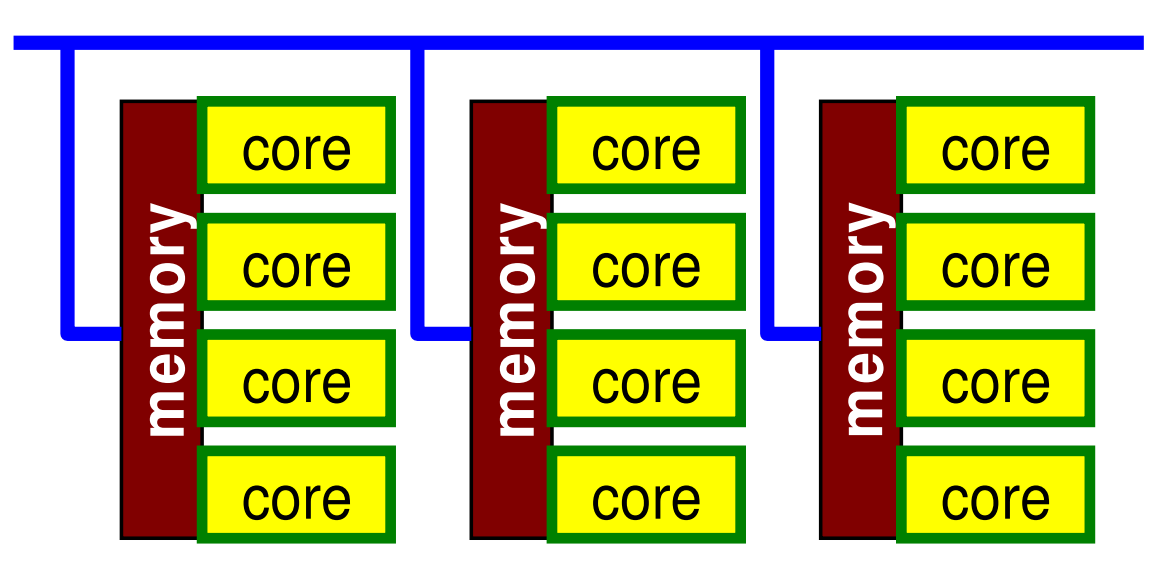

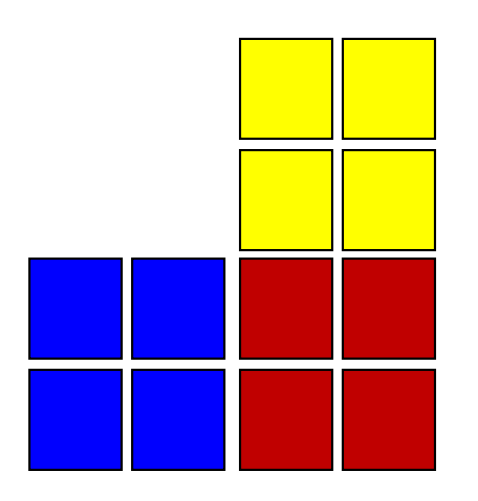

#### **Hybrid**:**Hierarchal Structure**

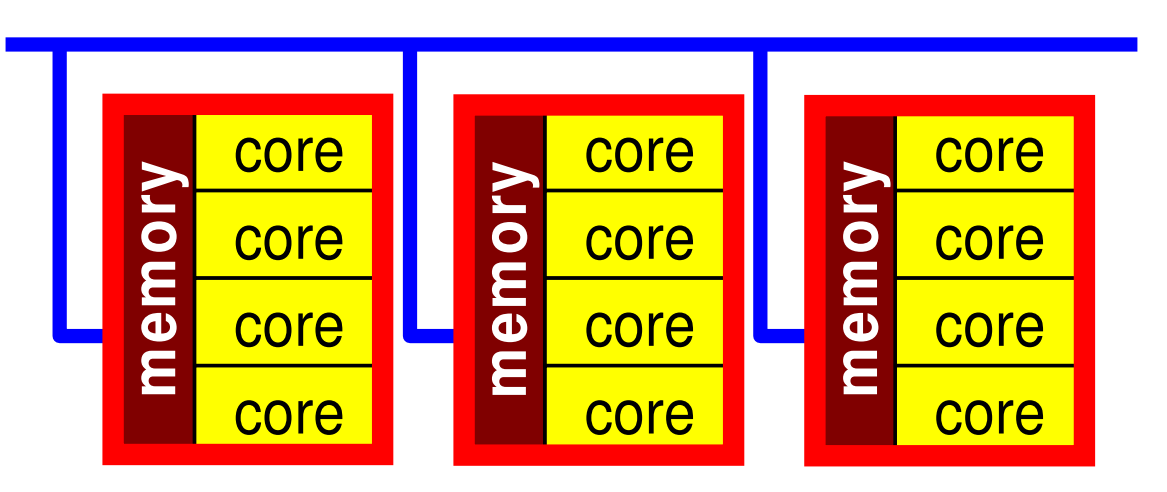

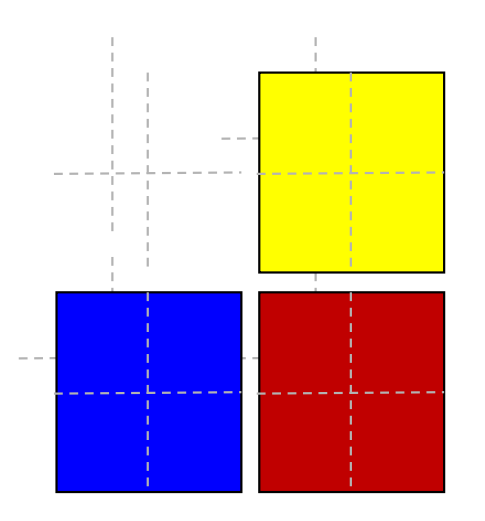

# **Background**

- Multicore/Manycore Processors
	- Low power consumption, Various types of programming models
- • OpenMP
	- Directive based, (seems to be) easy
	- –Many books
- Data Dependency
	- Conflict of reading from/writing to memory
	- $\mathcal{L}_{\mathcal{A}}$  , and the set of the set of the set of the set of the set of the set of the set of the set of the set of the set of the set of the set of the set of the set of the set of the set of the set of the set of th Appropriate reordering of data is needed for "consistent" parallel computing
	- $\mathcal{L}_{\mathcal{A}}$  , and the set of the set of the set of the set of the set of the set of the set of the set of the set of the set of the set of the set of the set of the set of the set of the set of the set of the set of th NO detailed information in OpenMP books: very complicated
		- http://nkl.cc.u-tokyo.ac.jp/21s/
- • OpenMP/MPI Hybrid Parallel Programming Model for Multicore/Manycore Clusters

### SMP

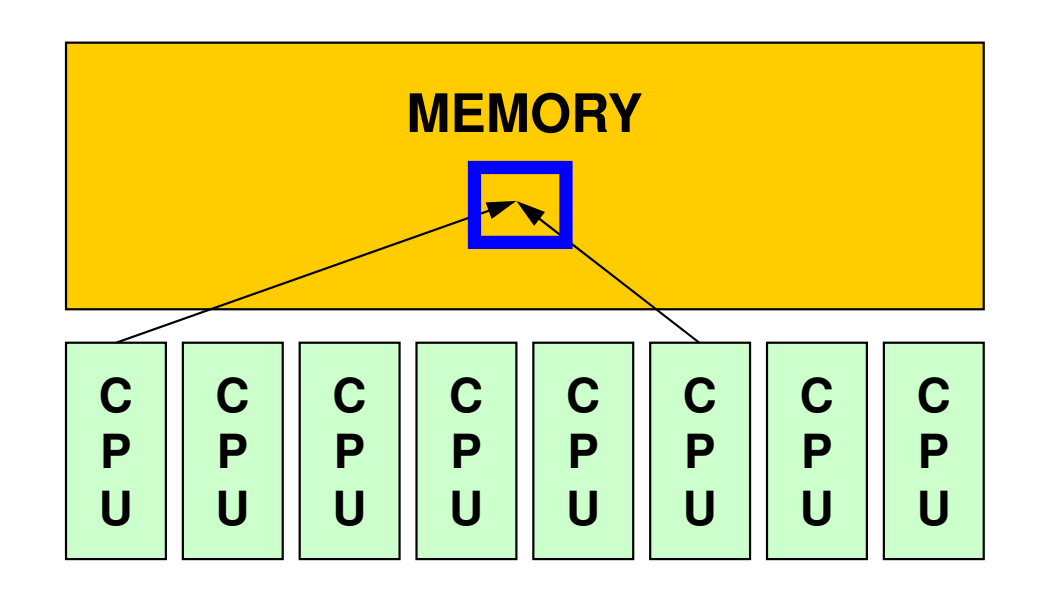

- • SMP
	- –Symmetric Multi Processors
	- –Multiple CPU's (cores) share a single memory space

#### $OMP-1$  6 **What is OpenMP ? (1/2)**

http://www.openmp.org

- • An API (Application Programming Interface) for multi platform shared-memory parallel programming in C/C++ and Fortran
	- Currant vareion: 4 Current version: 4.X (5.0 is already announced)
		- GPU, Accelerators: close to OpenACC
- Background
	- Marnar ot Merger of Cray and SGI in 1996
		- Separated later, … but both are now merged into HPE
	- $\Box$  ASCI project (LIS-DOF (Dept. of Friend)) starts ASCI project (US-DOE (Dept. of Energy)) started in 1995
		- Accelerated Strategic Computing Initiative (ASCI) -> Advanced Simulation and Computing Program (ASC)
			- The goal of ASCI is to simulate the results of new weapons designs as well as the effects of aging on existing and new designs, all in the absence of additional data from underground nuclear tests.
		- Development of Supercomputers & Software/Applications
			- SMP Clusters: Intel ASCI Red, IBM Power (Blue, White, Purple)/Blue Gene, SGI
			- Common API for SMP Clusters needed

#### $OMP-1$  and the contract of  $Z$ **What is OpenMP ? (2/2)**

#### http://www.openmp.org

- • C/C++ version and Fortran version have been separately developed until ver.2.5.
- Fork-Join Parallel Execution Model (Next Page)
	- –Directives: Parallel, End Parallel
	- –Serial Execution: Master Thread
	- –Parallel Execution: Master Thread/Thread Team
- I leare hava to enacity avarything by diractive Users have to specify everything by directives.
	- –Nothing happen, if there are no directives

#### **Fork-Join Parallel Execution Model**

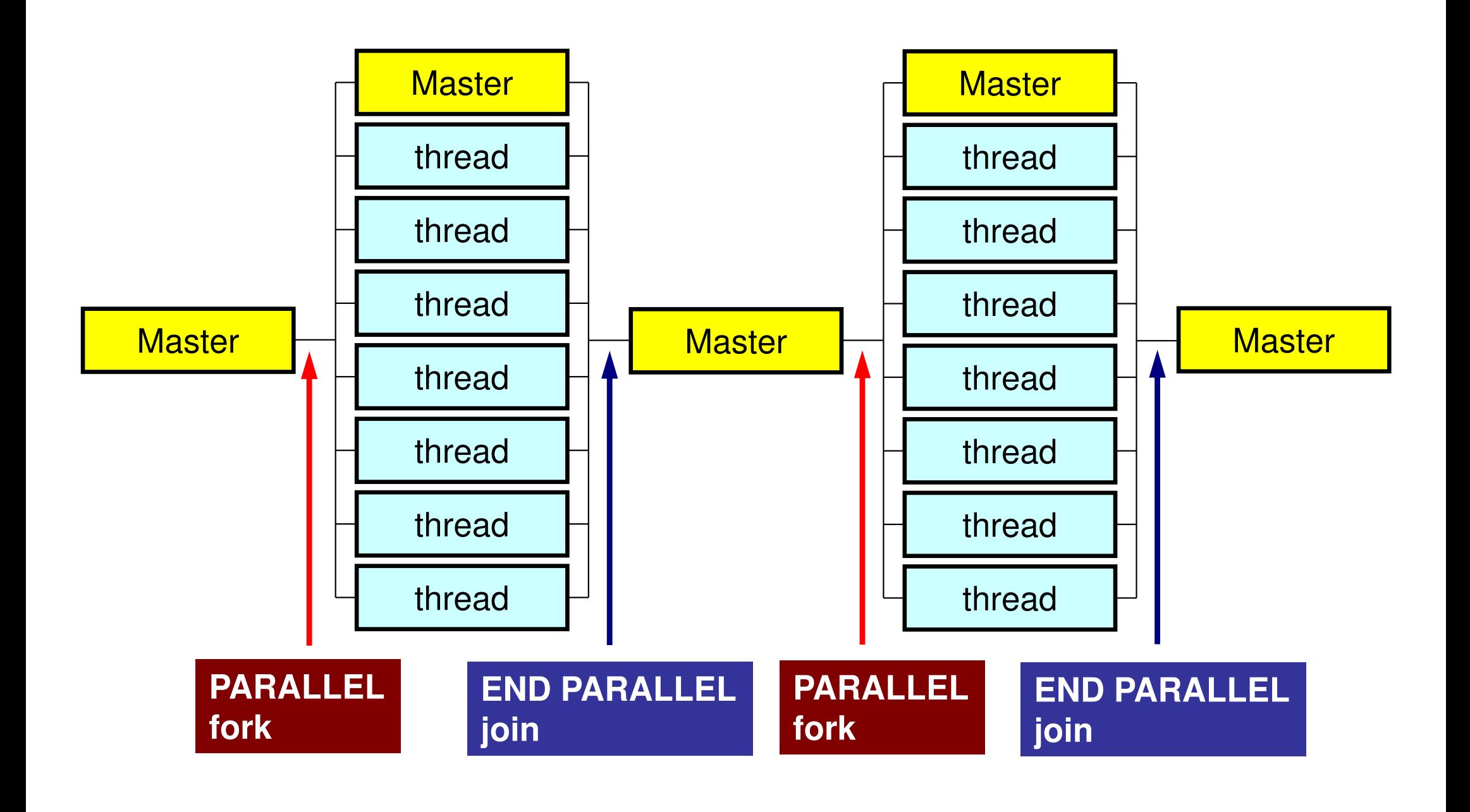

#### Number of Threads

#### •**OMP\_NUM\_THREADS**

- – How to change ?
	- bash(.bashrc)**export OMP\_NUM\_THREADS=8**
	- csh(.cshrc)**setenv OMP\_NUM\_THREADS 8**
- $\bullet$ **OMP\_NUM\_THREADS=4**

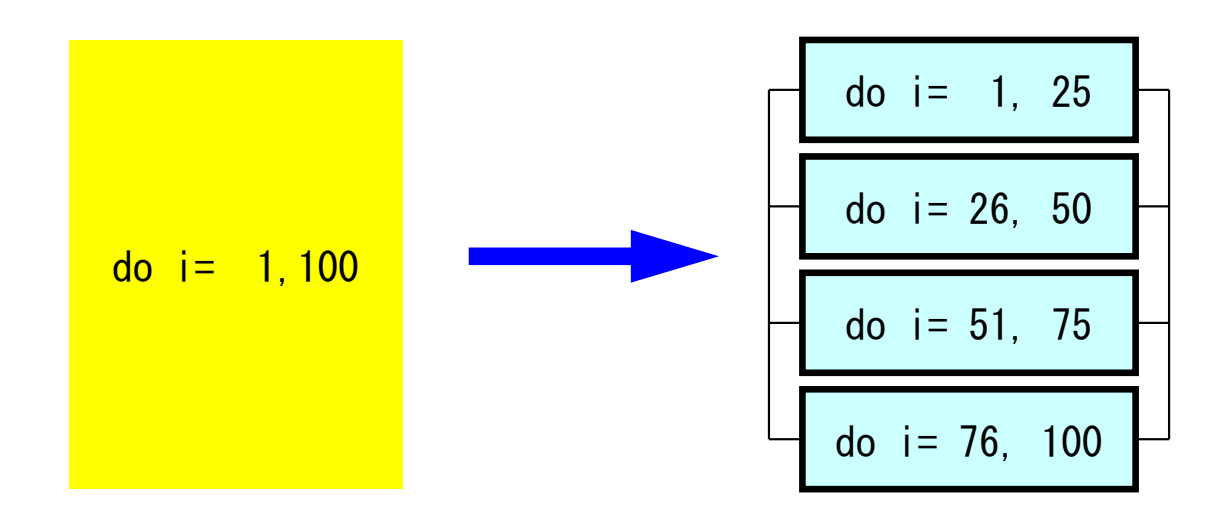

## **Information about OpenMP**

- • OpenMP Architecture Review Board (ARB)
	- $\mathcal{L}_{\mathcal{A}}$  , and the set of the set of the set of the set of the set of the set of the set of the set of the set of the set of the set of the set of the set of the set of the set of the set of the set of the set of th <mark>– <u>http://www.openmp.or</u>g</mark>
- • References
	- – Chandra, R. et al. 「Parallel Programming in OpenMP」(Morgan Kaufmann)
	- – Quinn, M.J. 「Parallel Programming in C with MPI and OpenMP」(McGrawHill)
	- $\mathcal{L}_{\mathcal{A}}$  , and the set of the set of the set of the set of the set of the set of the set of the set of the set of the set of the set of the set of the set of the set of the set of the set of the set of the set of th Mattson, T.G. et al. FPatterns for Parallel Programming」 (Addison Wesley)
	- –牛島「OpenMPによる並列プログラミングと数値計算法」(丸善)
	- $\mathcal{L}_{\mathcal{A}}$  , where  $\mathcal{L}_{\mathcal{A}}$  is the set of the set of the set of the set of the set of the set of the set of the set of the set of the set of the set of the set of the set of the set of the set of the set of the Chapman, B. et al. 「Using OpenMP」(MIT Press)
- • Japanese Version of OpenMP 3.0 Spec. (Fujitsu etc.)
	- http://www.openmp.org/mp-documents/OpenMP30spec-ja.pdf

# **Features of OpenMP**

- Directives
	- –Loops right after the directives are parallelized.
	- – If the compiler does not support OpenMP, directives are considered as just comments.

# **OpenMP/DirectivesArray Operations**

#### **Simple Substitution**

!\$omp parallel do do i= 1, N $W(i, 1) = 0.$  dO  $W(i, 2) = 0.$  dO enddo!\$omp end parallel do

#### Dot Products

!\$omp parallel do private(i) !\$omp& reduction(+:RHO)do  $i=1$ , N RHO= RHO + W(i,R)\*W(i,Z)enddo!\$omp end parallel do

#### DAXPY

```
!$omp parallel do

do i= 1, N
Y(i)= ALPHA*X(i) + Y(i)enddo
!$omp end parallel do
```
### **OpenMP/DireceivesMatrix/Vector Products**

```
!$omp parallel do private(i,VAL,k)

do i = 1, N
   VAL = D(i)*W(i, P)
do k= indexLU(i-1)+1, indexLU(i)
VAL= VAL + AMAT(k)*W(itemLU(k),P)enddoW(i, Q) = VALenddo!$omp end parallel do
```
# **Features of OpenMP**

#### • Directives

- Loops right after the directives are parallelized.
- If the compiler does not support OpenMP, directives are considered as just comments.
- Nothing happen without explicit directives
	- $\mathcal{L}_{\mathcal{A}}$  , where  $\mathcal{L}_{\mathcal{A}}$  is the set of the set of the set of the set of the set of the set of the set of the set of the set of the set of the set of the set of the set of the set of the set of the set of the Different from "automatic parallelization/vectorization"
	- $\mathcal{L}_{\mathcal{A}}$  , where  $\mathcal{L}_{\mathcal{A}}$  is the set of the set of the set of the set of the set of the set of the set of the set of the set of the set of the set of the set of the set of the set of the set of the set of the Something wrong may happen by un-proper way of usage
	- $\mathcal{L}_{\mathcal{A}}$  , where  $\mathcal{L}_{\mathcal{A}}$  is the set of the set of the set of the set of the set of the set of the set of the set of the set of the set of the set of the set of the set of the set of the set of the set of the Data configuration, ordering etc. are done under users' responsibility
- • "Threads" are created according to the number of cores on the node
	- –Thread: "Process" in MPI
	- –Generally, "# threads =  $#$  cores": Xeon Phi supports 4 threads per core (Hyper Multithreading)

# **Memory Contention:** メモリ競合

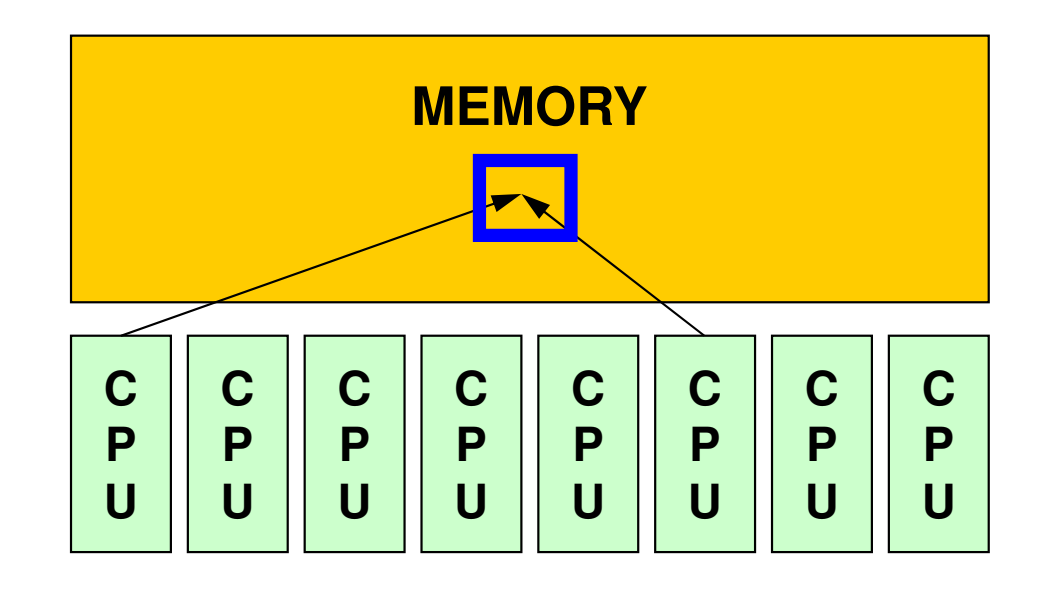

- During a complicated process, multiple threads may simultaneously try to update the data in same address on the memory.
	- –e.g.: Multiple cores update a single component of an array.
	- –This situation is possible.
	- – Answers may change compared to serial cases with asingle core (thread).

# **Memory Contention (cont.)**

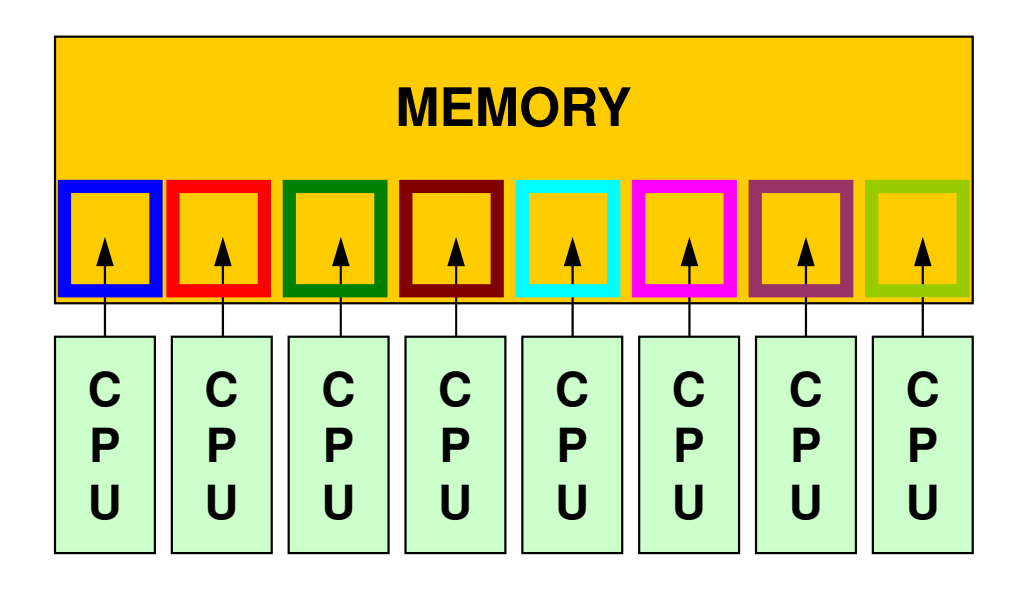

- In this lecture, any such case does not happen by reordering etc.
	- – In OpenMP, users are responsible for such issues (e.g. proper data configuration, reordering etc.)
- Data Dependency
- • Performance per core reduces as number of used cores (thread #) increases (Memory Saturation)

# **Features of OpenMP (cont.)**

- •"do" loops with "!\$omp parallel do"
- • Global (Shared) Variables, Private Variables
	- –Default: Global (Shared)
	- –Dot Products: reduction

```
!$omp parallel do private(i)!$omp&

eduction(+:RHO)& rdo i=1, N

RHO= RHO + W(i,R)*W(i,Z)enddo
!$omp end parallel do
```
 $W(:,:)$ , R, Z global (shared)

### FORTRAN & C

```
use omp_lib...!$omp parallel do default(none) shared(n,x,y) private(i)

do i= 1, n
x(i)= x(i) + y(i)enddo
!$ ompend parallel do (not needed)
```

```
#include <omp.h>...#pragma omp parallel for default(none) shared(n,x,y) private(i)<br>for (i=0; i<n; i++){

x[i] += y[i];}
```
#### $\mathsf{OMP}\text{-}\mathsf{1}\mathsf{1}\mathsf{9}$

#### In this class ...

- •There are many capabilities of OpenMP.
- • In this class, only several functions are shown for parallelization of parallel FEM.

# **First things to be done(after OpenMP 3.0)**

- use omp lib **Fortran**
- •#include <omp.h> C

# **OpenMP Directives (Fortran)**

**sentinel directive\_name [clause[[,] clause]…]**

- •NO distinctions between upper and lower cases.
- sentinel
	- Fortran: !\$OMP, C\$OMP, \*\$OMP
		- !\$OMP only for free format
	- Continuation Lines (Same rule as that of Fortran compiler is applied)
		- Example for **!\$OMP PARALLEL DO SHARED(A,B,C)**

!\$OMP PARALLEL DO!\$OMP+SHARED (A,B,C)

!\$OMP PARALLEL DO &!\$OMP SHARED (A,B,C)

# **OpenMP Directives (C)**

**#pragma omp directive\_name [clause[[,] clause]…]**

- " $\diagdown$ " for continuation lines
- •Only lower case (except names of variables)

#pragma omp parallel for shared (a,b,c)

# **PARALLEL DO/for**

**!\$OMP PARALLEL DO[clause[[,] clause] … ](do\_loop)!\$OMP END PARALLEL DO**

**#pragma omp parallel for [clause[[,] clause] … ] (for\_loop)**

- •Parallerize DO/for Loops
- • Examples of "clause"
	- –PRIVATE(list)
	- –SHARED(list)
	- –DEFAULT(PRIVATE|SHARED|NONE)
	- –REDUCTION({operation|intrinsic}: list)

# **REDUCTION**

**REDUCTION ({operator|instinsic}: list)**

**reduction ({operator|instinsic}: list)**

- •Similar to "MPI\_Reduce"
- •Operator

–– +, \*, -, .AND., .OR., .EQV., .NEQV.

• Intrinsic

–MAX, MIN, IAND, IOR, IEQR

#### Example-1: A Simple Loop

```
!$OMP PARALLEL DO PRIVATE (i) do i=1, N

B(i)= (A(i) + B(i)) * 0.50enddo
!$OMP END PARALLEL DO
```
- •Default status of loop variables ("i" in this case) is private. Therefore, explicit declaration is not needed.
	- – "PRIVATE (i)" can be optional, but it is recommended to put it explicitly
- • "END PARALLEL DO" is not requiredIn C, there are no definitions of "end parallel do"

#### Example-2: REDUCTION

**!\$OMP PARALLEL DO DEFAULT(PRIVATE) REDUCTION(+:A,B)**do  $i=1$ , N call WORK (Alocal, Blocal) $A = A + A \cdot \text{A}$  B= B + Blocalenddo**!\$OMP END PARALLEL DO**

•"END PARALLEL DO" is not required

### Functions which can be used with OpenMP

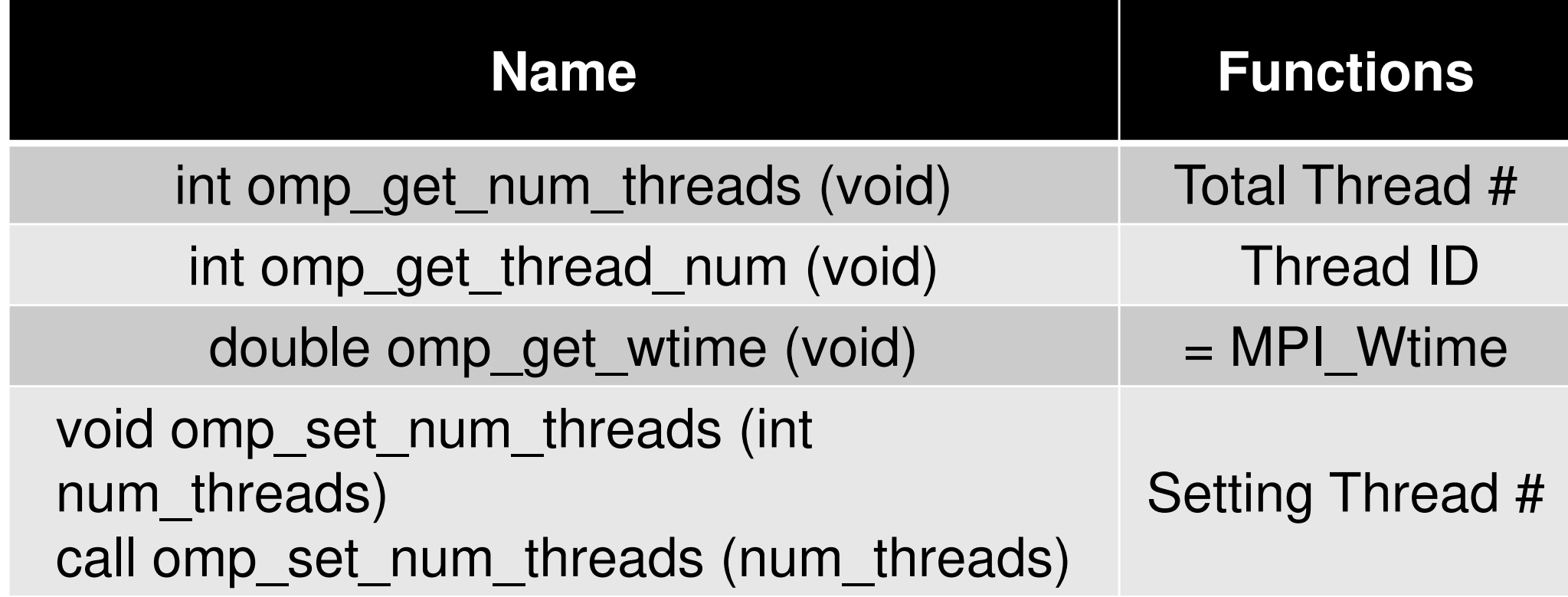

```
VAL= 0.d0
do i= 1, N
VAL= VAL + W(i,R) * W(i,Z) enddo
```

```
VAL= 0.d0
do i= 1, N
VAL= VAL + W(i,R) * W(i,Z) enddo
```
 $VAL = 0. d0$  !\$OMP PARALLEL DO PRIVATE(i) REDUCTION(+:VAL) do i= 1, N VAL= VAL + W(i,R) \* W(i,Z)enddo!\$OMP END PARALLEL DO

Directives are just inserted.

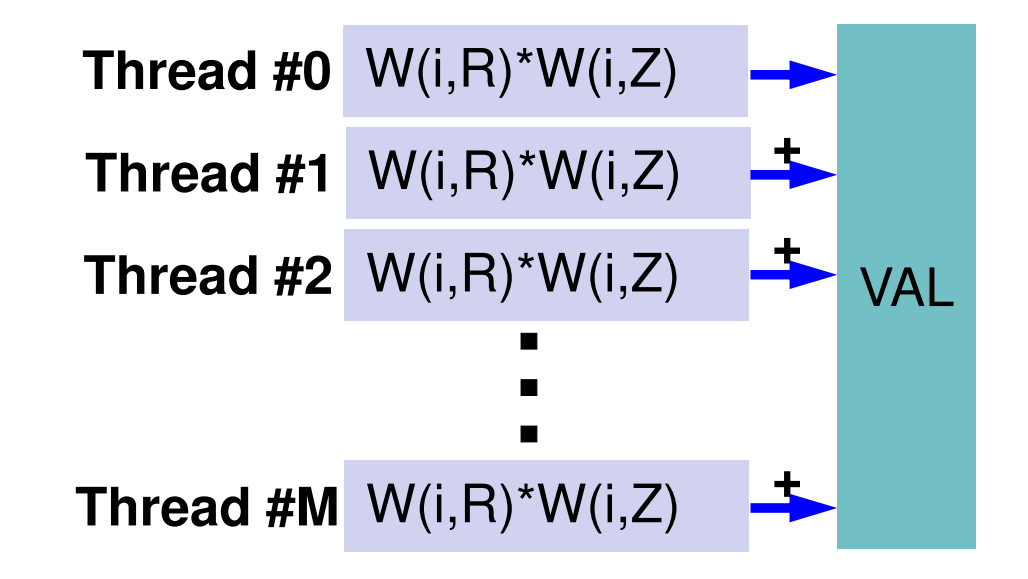

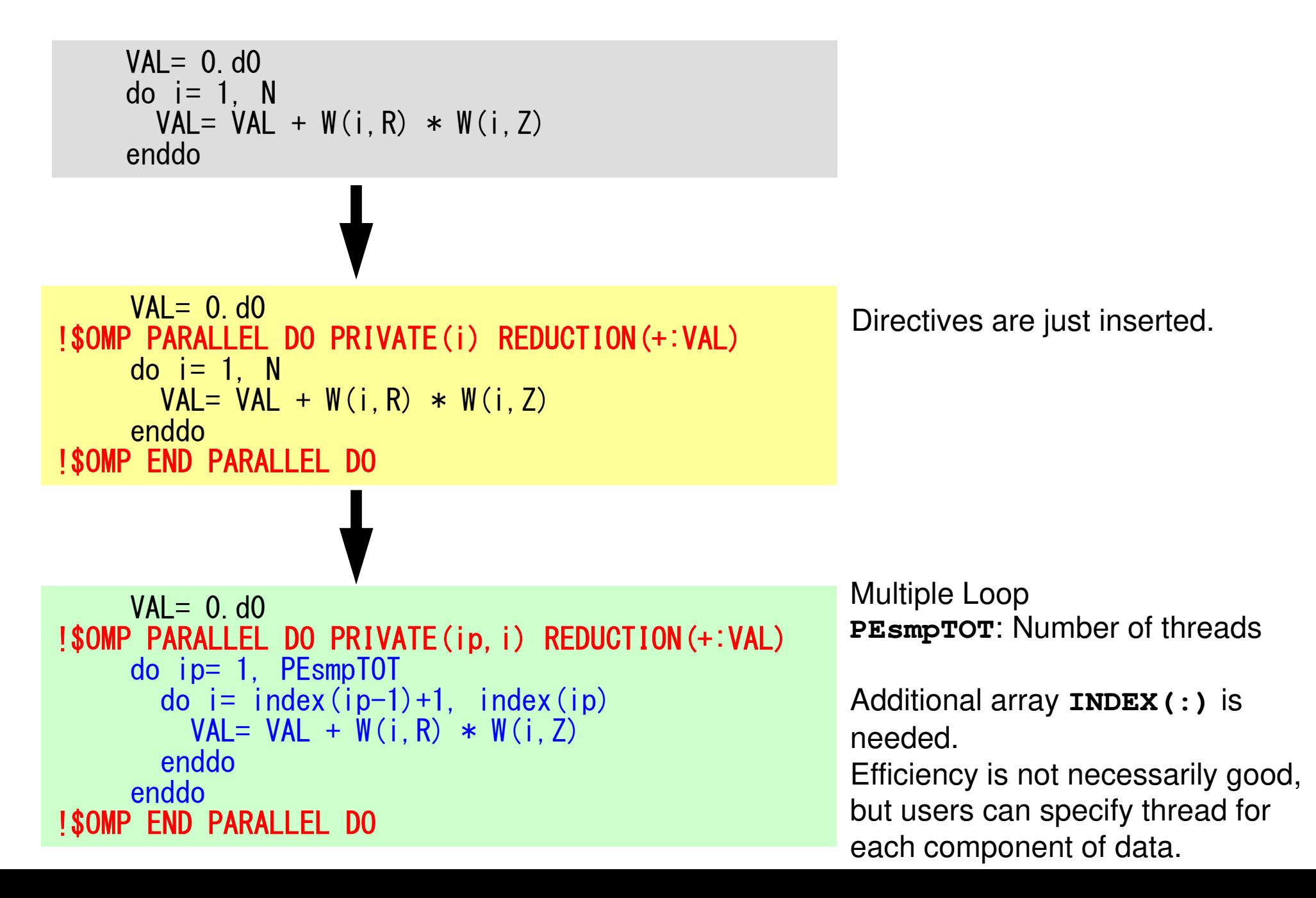

```
VAL = 0. d0
!$OMP PARALLEL DO PRIVATE(ip,i) REDUCTION(+:VAL)

do ip= 1, PEsmpTOT
do i= index(ip-1)+1, index(ip)

VAL= VAL + W(i,R) * W(i,Z)

enddo

enddo
!$OMP END PARALLEL DO
```
Multiple Loop**PEsmpTOT**: Number of threads

Additional array **INDEX(:)** is needed.

Efficiency is not necessarily good, but users can specify thread for each component of data.

e.g.: N=100, PEsmpTOT=4

$$
INDEX(0) = 0
$$
  
\n
$$
INDEX(1) = 25
$$
  
\n
$$
INDEX(2) = 50
$$
  
\n
$$
INDEX(3) = 75
$$
  
\n
$$
INDEX(4) = 100
$$

NOT good for GPU's

#### Matrix-Vector Multiply

```
do i = 1, N
 VAL = D(i)*W(i, P)
do k= indexLU(i-1)+1, indexLU(i)
VAL= VAL + AMAT(k)*W(itemLU(k),P)enddoW(i, Q) = VALenddo
```
#### Matrix-Vector Multiply"!\$omp end parallel do" is not essential

```
!$omp parallel do private(ip,i,VAL,k)

do ip= 1, PEsmpTOT

do i = I
NDEX(ip

VAL= D(i)*W(i,P)1)+1, INDEX(ip)
do k= indexLU(i-1)+1, indexLU(i)
VAL= VAL + AMAT(k)*W(itemLU(k),P)enddoW(i, Q) = VALenddoenddo!$omp end parallel do
```
Matrix-Vector Multiply: Other ApproachThis is rather better for GPU and (very) many-core architectures: simpler structure of loops"!\$omp end parallel do" is not essential

```
!$omp parallel do private(i,VAL,k)

do i = 1, N
   VAL = D(i)*W(i, P)
do k= indexLU(i-1)+1, indexLU(i)
VAL= VAL + AMAT(k)*W(itemLU(k),P)enddoW(i, Q) = VALenddo!$omp end parallel do
```
# **omp parallel (do)**

- "omp parallel-omp end parallel" = "fork-join"
- • If you have many loops, these "fork-join's" cause operations
- omp parallel + ompdo/omp for

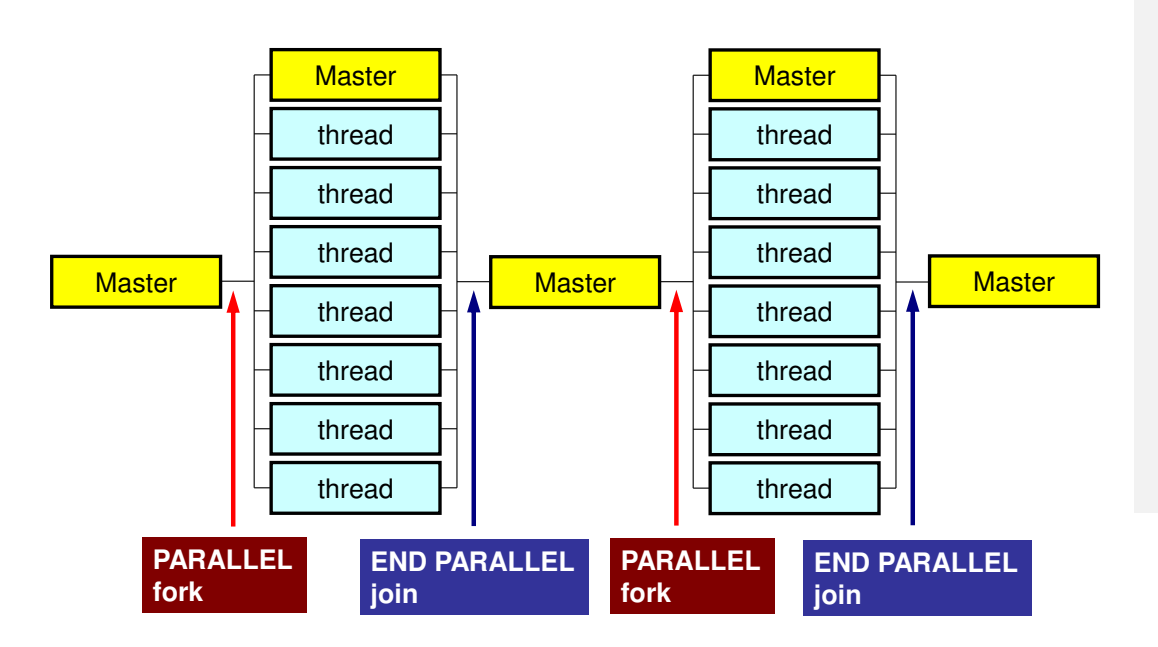

**#pragma omp parallel ...**

**#pragma omp for {**

**...#pragma omp for {**

**!\$omp parallel ...**

```
!$omp do
  do i= 1, N
```
**!\$omp do**

**...**

**...**

**do i= 1, N**

**!\$omp end parallel required**

#### **Exercise !!**

- • Apply multi-threading by OpenMP on parallel FEM code using MPI
	- –CG Solver (solver\_CG, solver\_SR)
	- –Matrix Assembling (mat\_ass\_main, mat\_ass\_bc)
- Hybrid parallel programming model
- • Evaluate the effects of
	- –Problem size, parallel programming model, thread #
#### **OpenMP**(**Only Solver**)(**F**・**C**)

- **>\$ cd /work/gt18/t18XXX/pFEM/pfem3d/src1>\$ module load fj**
- **>\$ make >\$ cd ../run>\$ ls sol1sol1**
- **>\$ cd ../pmesh**
- **<Parallel Mesh Generation>**
- **>\$ cd ../run**
- **<modify bXX.sh>**
- **>\$ pjsub bXX.sh**

#### **Makefile**(**Fortran**)

 $F90 = mpifrtpx$  $F90LINKER = $(F90)$  $LIB$  DIR  $=$  INC\_DIR = $OPTFLAGS = -Kfast$ , openmp FFLAGS = \$(OPTFLAGS) $FLIBS =$  F90LFLAGS=# TARGET = ../run/sol1default: \$(TARGET)OBJS =¥ pfem\_util.o ¥ solver\_SR.o solver\_CG.o ¥ solver11.o test1.o util.o pfem\_init.o input\_cntl.o input\_grid.o define\_file\_name.o¥ mat\_con0.o mat\_con1.o mat\_ass\_main.o mat\_ass\_bc.o pfem\_finalize.o output\_ucd.o

### **How to apply multi-threading**

#### •CG Solver

- –Just insert OpenMP directives
- ILU/IC preconditioning is much more difficult
- $\bullet$  MAT\_ASS (mat\_ass\_main, mat\_ass\_bc)
	- Data Dependency
	- Avoid to accumulate contributions of multiple elements to a single node simultaneously (in parallel)
		- results may be changed
		- deadlock may occur
	- **Coloring** 
		- Elements in a same color do not share a node
		- Parallel operations are possible for elements in each color
		- In this case, we need only 8 colors for 3D problems (4 colors for 2D problems)
		- Coloring part is very expensive: parallelization is difficult

#### FORTRAN(solver CG)

```
!$omp parallel do private(i)
      do i= 1, NX(i) = X (i) + ALPHA * WW(i, P)<br>WW(i, R) = WW(i, R) - ALPHA * WW(i, Q)
      enddo
      DNRM20= 0. d0!$omp parallel do private(i) reduction (+:DNRM20)
      do i= 1, N
         DNRM20= DNRM20 + WW (i, R) **2enddo
!$omp parallel do private(j, k, i, WVAL)
      do j = 1, N
         WVAL = D(j) * WW(j, P)do k= index (j-1)+1, index (j)i = item (k)WVAL WVAL + AMAT (k) *WW (i, P)enddo
         WW(j, Q) = WVALenddo
```
#### solver SR (send)

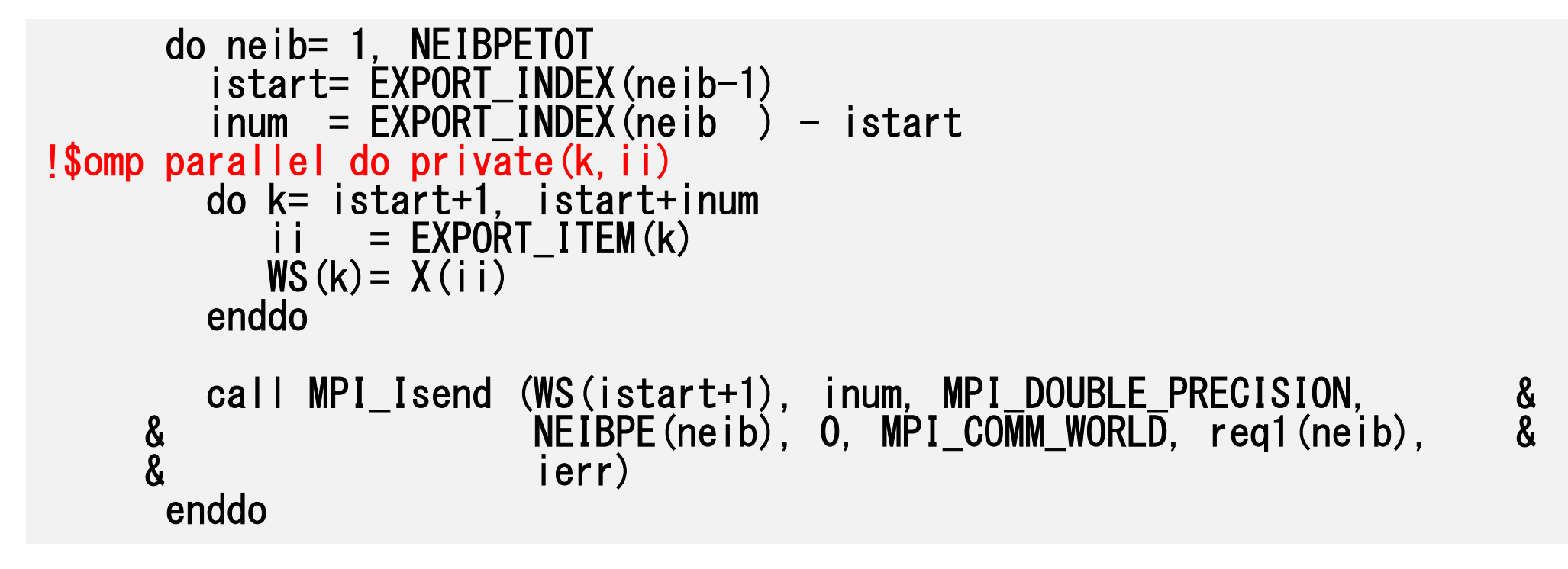

#### **Hybrid 12x4 (HB 12x4)**

- In this class, one MPI process is assigned to each CMG.
- •Therefore, each node has 4 MPI processes.
- •Each CMG has 12 threads for 12 cores
- This is called Hybrid 12x4 (HB 12x4)

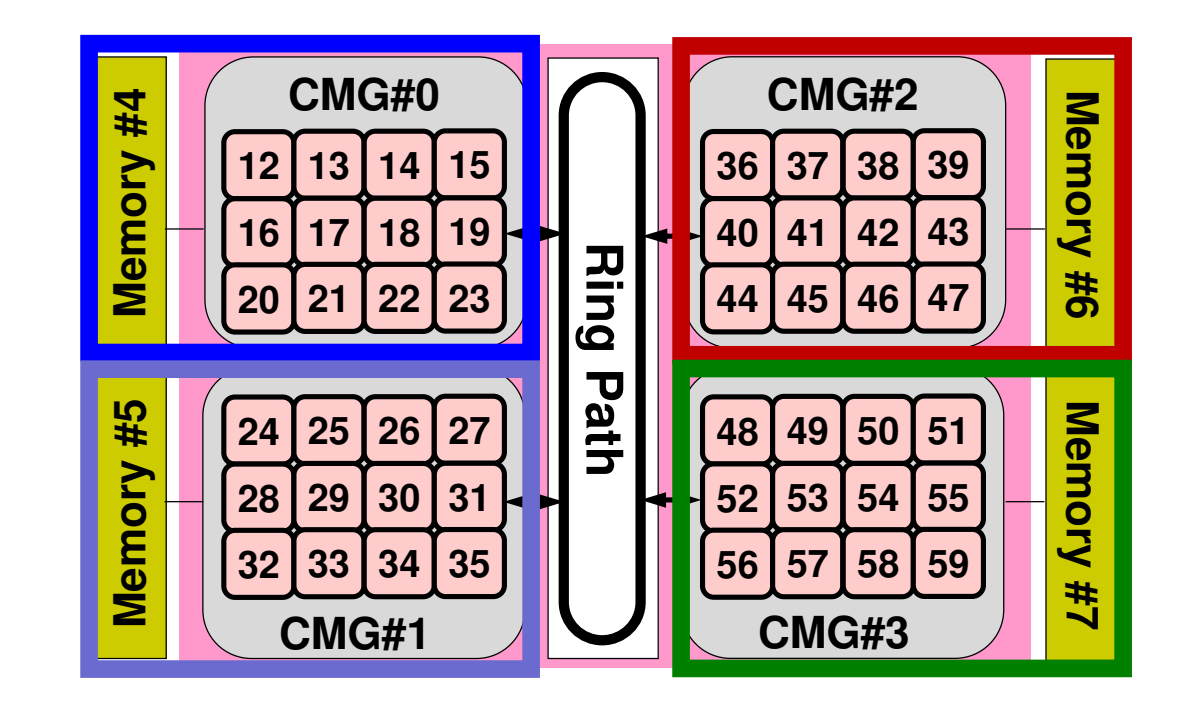

#### **pmesh: 8-nodes, 384-cores**

#### **Flat MPI: 384 processesHB 12x4: 32 processes**

**mesh.inp** 256 256 192 8 8 6pcube

#### **mg.sh**

```

#!/bin/sh
#PJM -N "pmg"
#PJM -L rscgrp=lecture8-o#PJM -L node=8
#PJM --mpi proc=384
#PJM -L elapse=00:15:00#PJM -g gt18#PJM - j
#PJM -e err
#PJM -o pmg.lst
```

```
module load fj
module load fjmpimpiexec ./pmesh
rm wk.*
```
#### **mesh.inp** 256 256 192 4 4 2pcube

#### **mg.sh**

```

#!/bin/sh
#PJM -N "pmg"
#PJM -L rscgrp=lecture8-o#PJM -L node=8
#PJM --mpi proc=32
#PJM -L elapse=00:15:00#PJM -q gt18
#PJM - j
#PJM -e err
#PJM -o pmg.lst
```

```
module load fj
module load fjmpimpiexec ./pmesh
rm wk.*
```
#### **pFEM: 8-nodes, 384-cores**

#### **Flat MPI: 384 processes**

```
a08.sh
#!/bin/sh
#PJM -N "flat-08"
#PJM -L rscgrp=lecture8-o#PJM -L node=8
#PJM --mpi proc=384
#PJM -L elapse=00:15:00#PJM -g gt18#PJM - j
#PJM -e err
#PJM -o a08.lstmodule load fj
module load fjmpimpiexec ./sol
mpiexec numactl -l ./sol
```
#### **pFEM: 8-nodes, 384-cores**

#### **HB 12x4: 32 processes**

#### **b08.sh**

```

#!/bin/sh
#PJM -N "hb-04"
#PJM -L rscgrp=lecture8-o#PJM -L node=8
#PJM --mpi proc=32
#PJM --omp thread=12
#PJM -L elapse=00:15:00#PJM -q gt18
#PJM - j
#PJM -e err
#PJM -o b08.lstmodule load fj
module load fjmpi
export OMP_NUM_THREADS=12 (=--omp thread)
mpiexec ./sol1
mpiexec numactl -l ./sol1
export XOS_MMM_L_PAGING_POLICY=demand:demand:demandmpiexec ./sol1
mpiexec numactl -l ./sol1
```
#### **b08.sh**

#### **export XOS\_MMM\_L\_PAGING\_POLICY=demand:demand:demand**

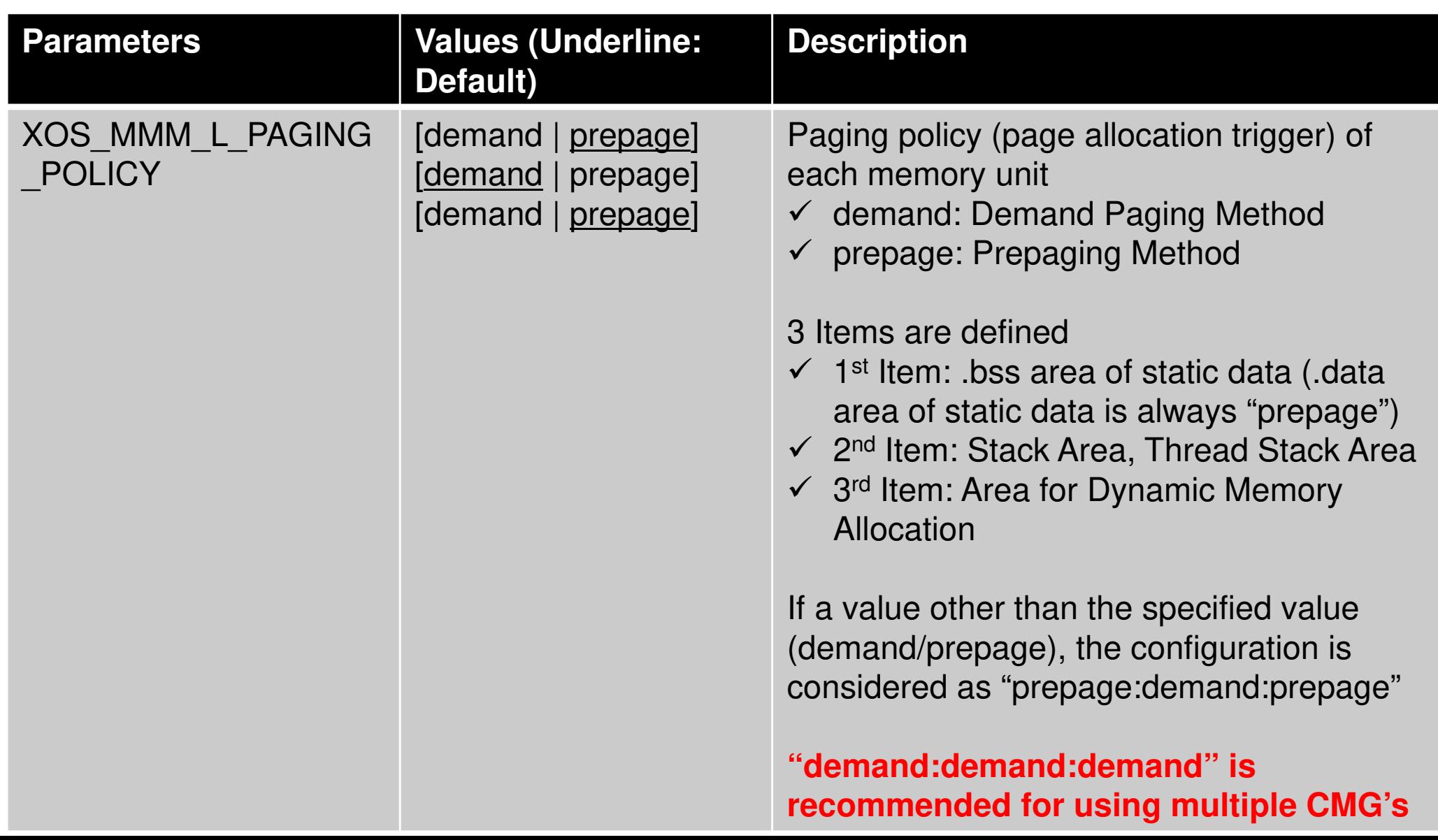

#### **Example: Strong Scaling: C**

- 256×256<sup>×</sup>192 nodes, 12,582,912 DOF
- 48~1,152 cores (1~24 nodes)
- •Linear Solver

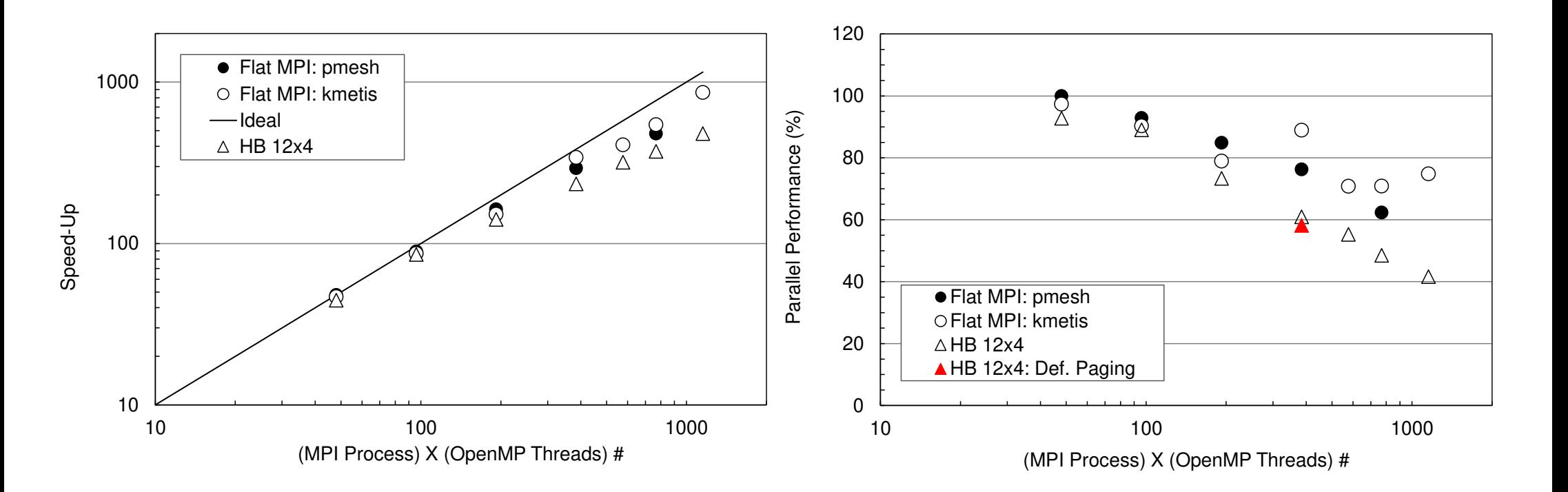

### **Flat MPI vs. Hybrid**

- Depends on applications, problem size, HW etc.
- • Flat MPI is generally better for sparse linear solvers, if number of computing nodes is not so large.
	- –Memory contention
- Hyhrid hecomes h Hybrid becomes better, if node.# is larger. –Fewer number of MPI processes.
- 1 MPI Process/Node is possible
	- –NUMA-aware, First-Touch

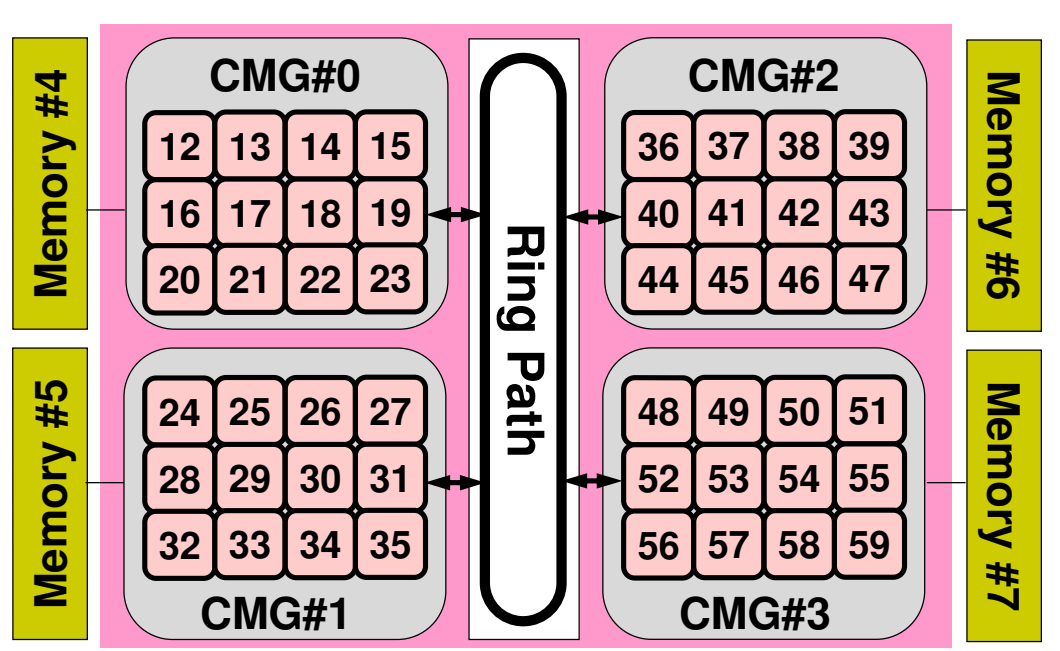

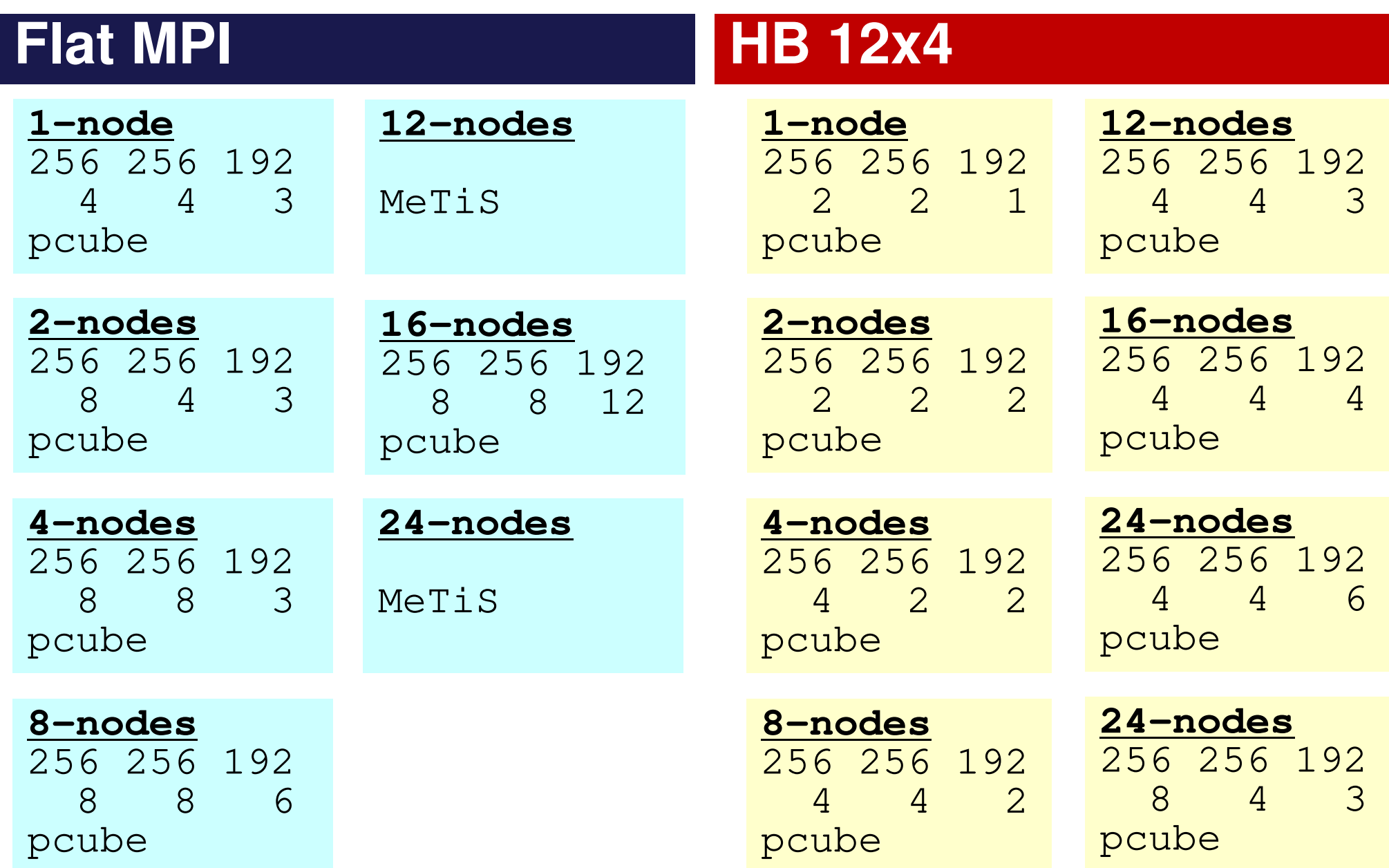

### **How to apply multi-threading**

#### CG Solver

 Just insert OpenMP directivesILU/IC preconditioning is much more difficult

- • MAT\_ASS (mat\_ass\_main, mat\_ass\_bc)
	- –Data Dependency
	- –Each Node is shared by 4/8-Elements (in 2D/3D)
	- – If 4 elements are trying to accumulate local element matrices to the global matrix simultaneously in parallel computing:
		- Results may be changed
		- Deadlock may occur

#### **Mat\_Ass: Data Dependency**Each Node is shared by 4-Elements in 2D

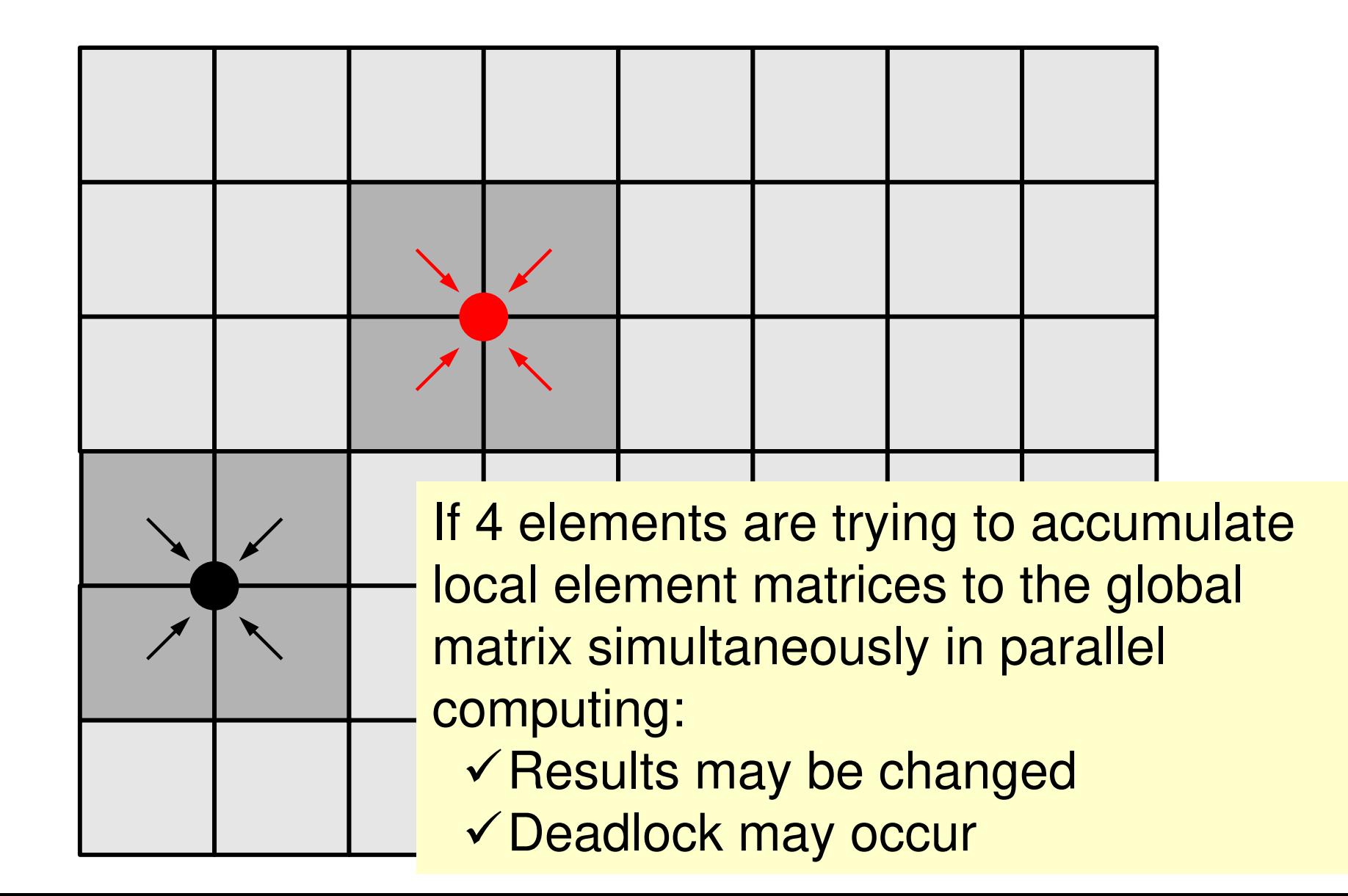

### **How to apply multi-threading**

#### CG Solver

Just insert OpenMP directives

ILU/IC preconditioning is much more difficult

- • MAT\_ASS (mat\_ass\_main, mat\_ass\_bc)
	- –**Coloring** 
		- Elements in a same color do not share a node
		- Parallel operations are possible for elements in each color
		- In this case, we need only 8 colors for 3D problems (4 colors for 2D problems)

#### **Mat\_Ass: Data Dependency**

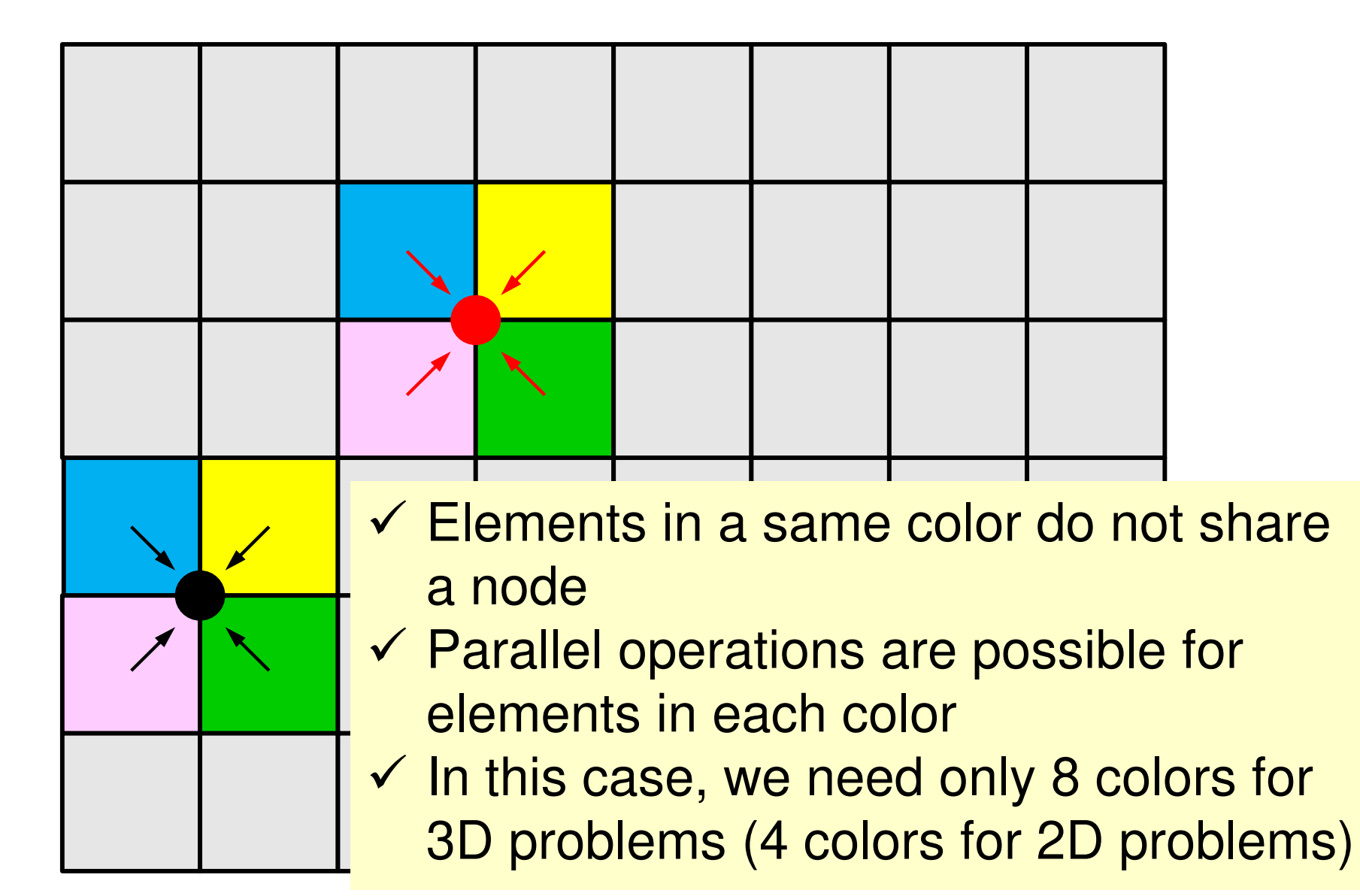

#### Target: 8x6= 48-meshes

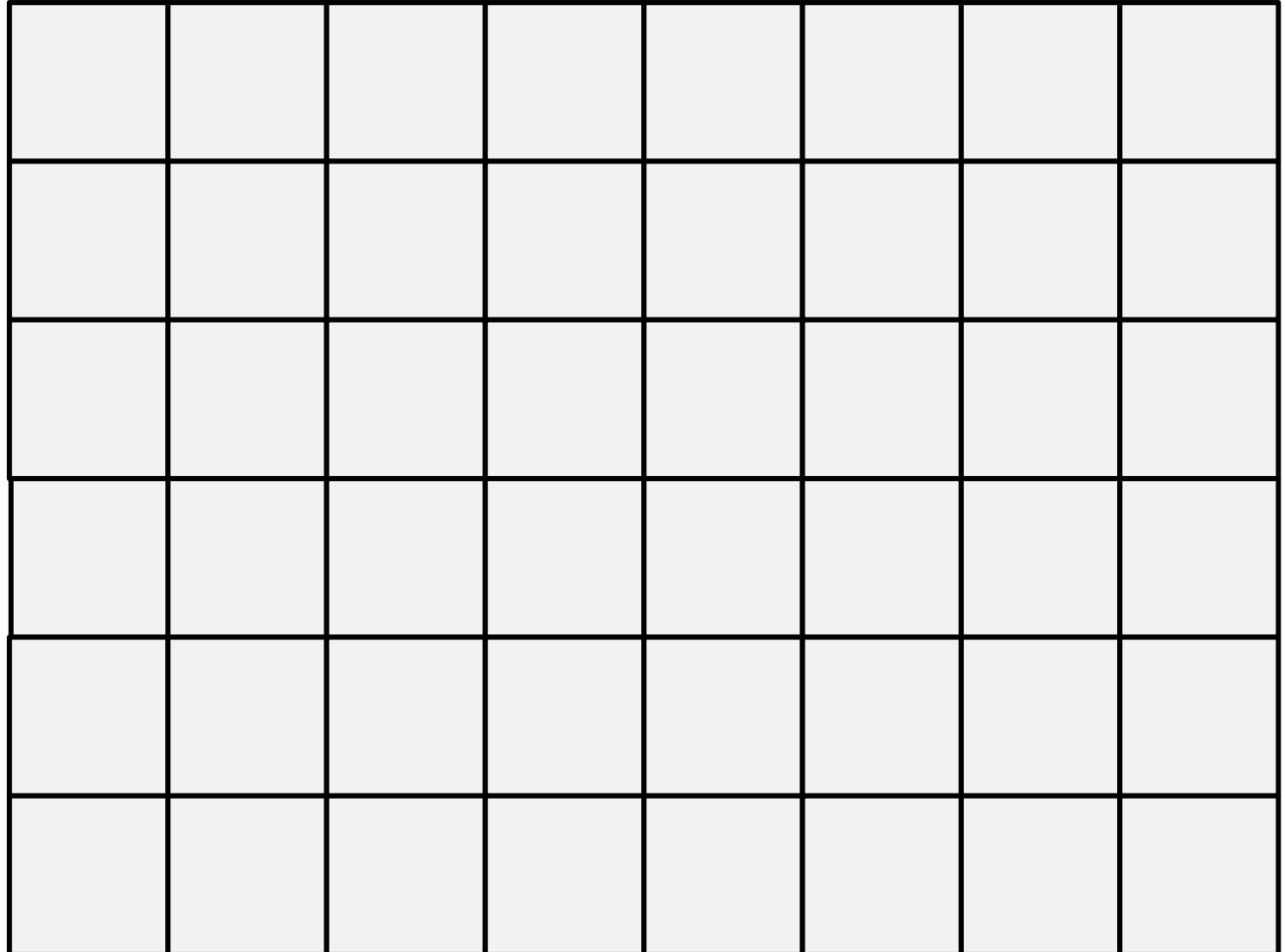

allocate (ELMCOLORindex (O:NP))

#### allocate (ELMCOLORitem (ICELTOT))<br>allocate (W1(NP), W2(ICELTOT), W3(NP))

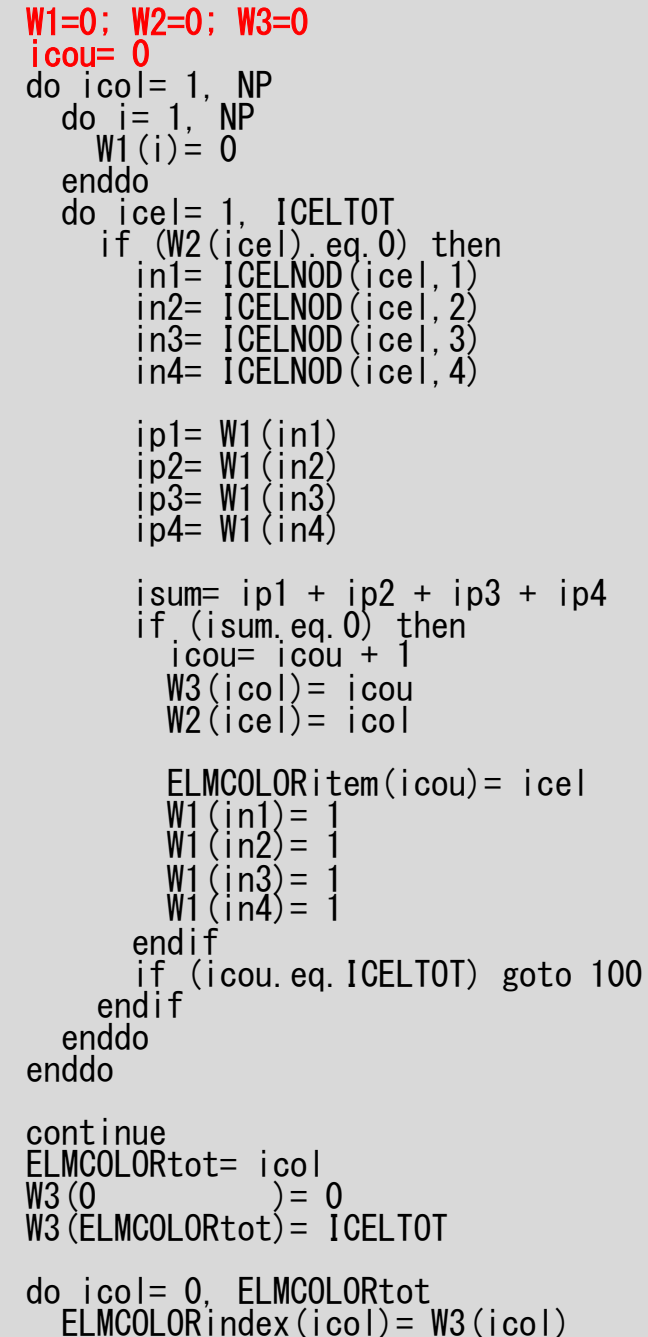

100

enddo

## **Coloring (2D) (1/7)**

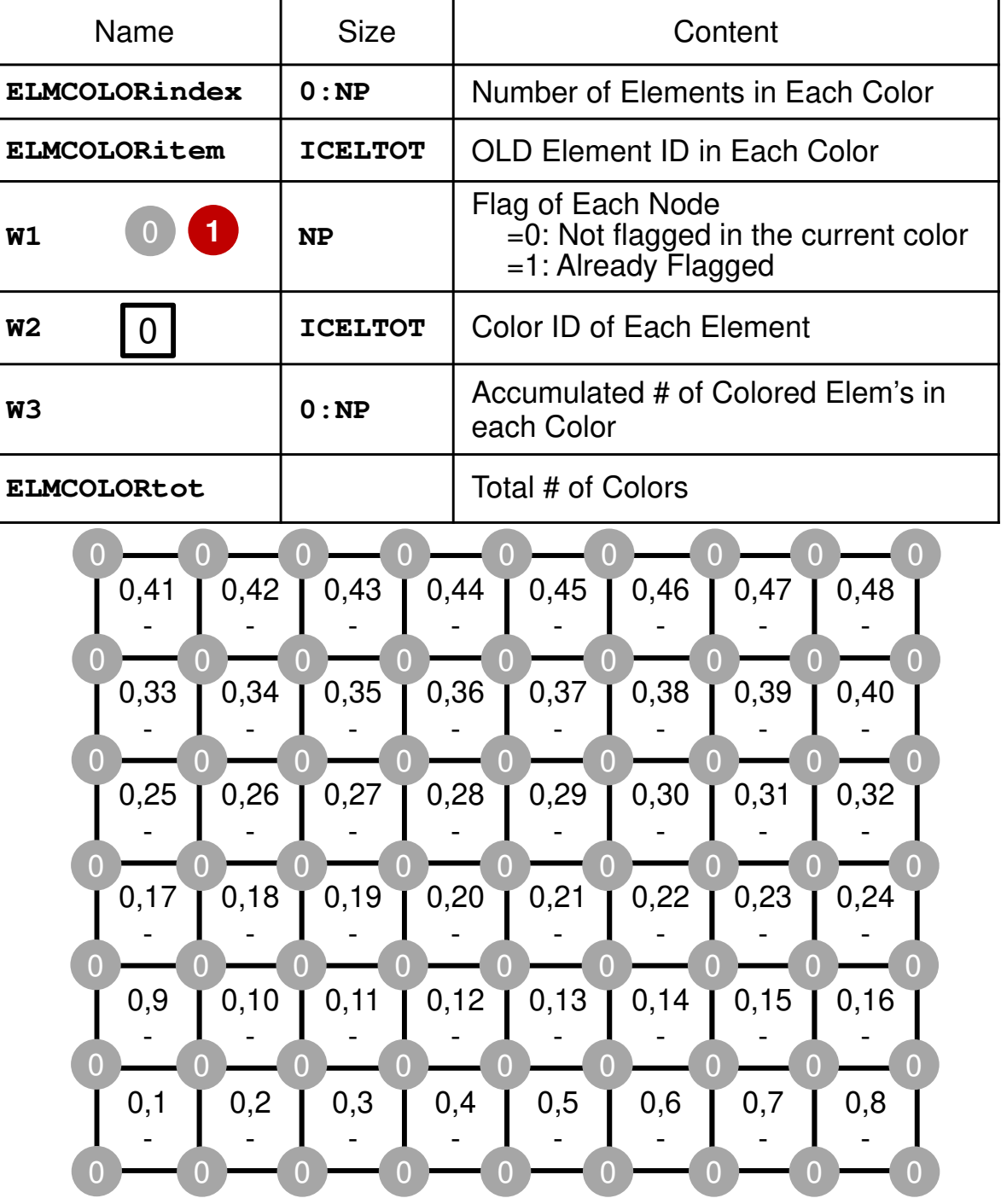

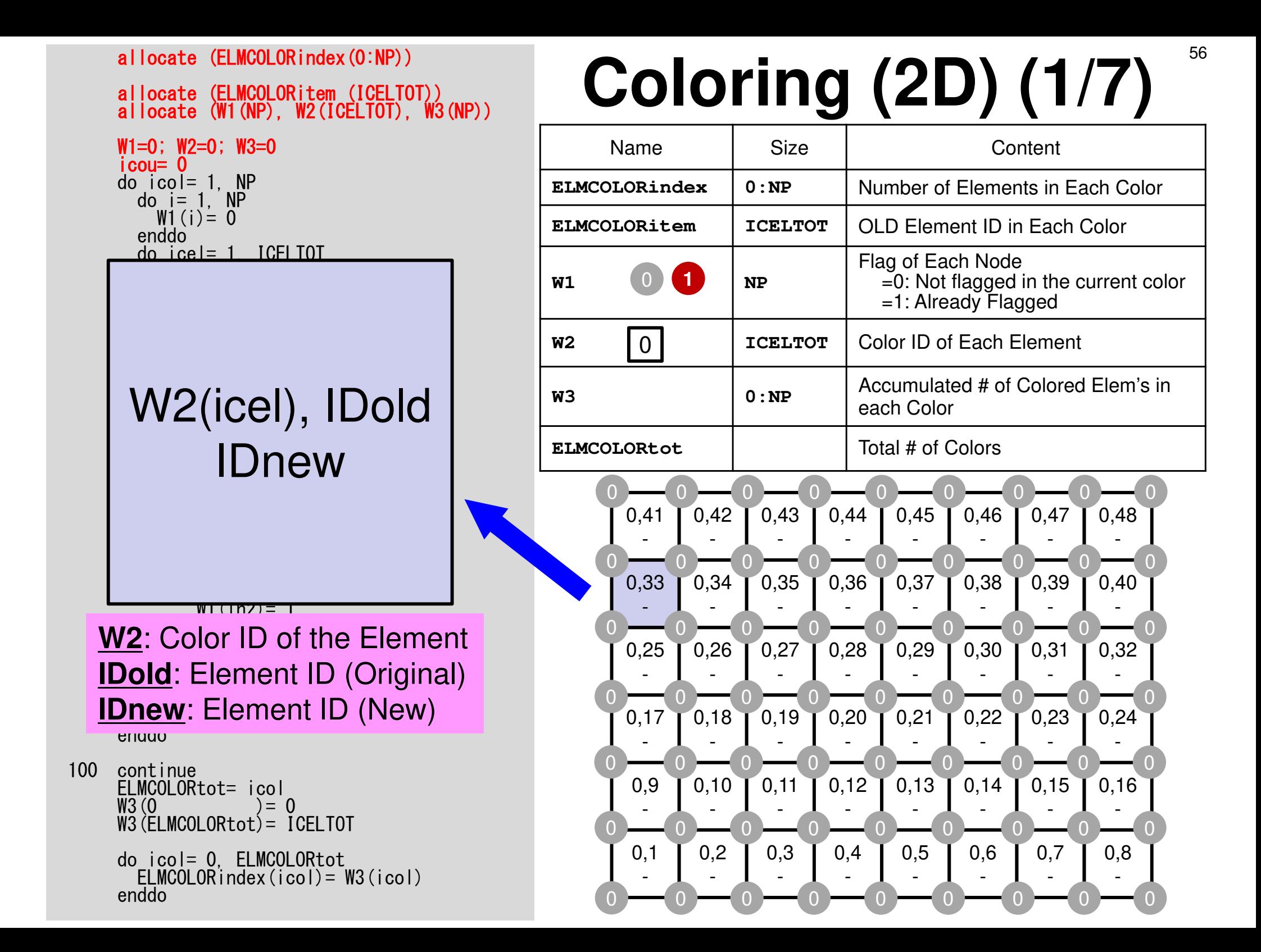

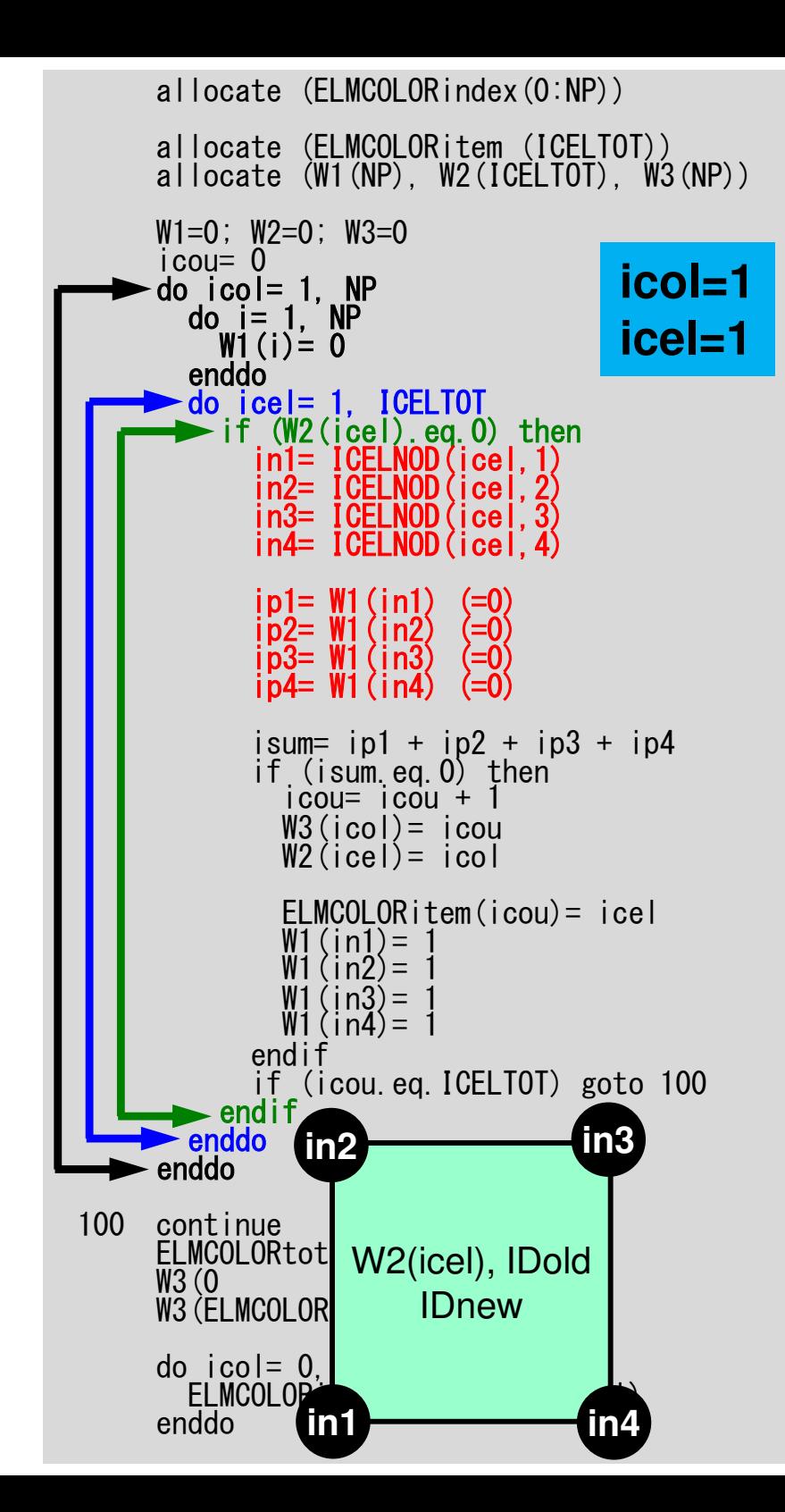

## **Coloring (2D) (2/7)**

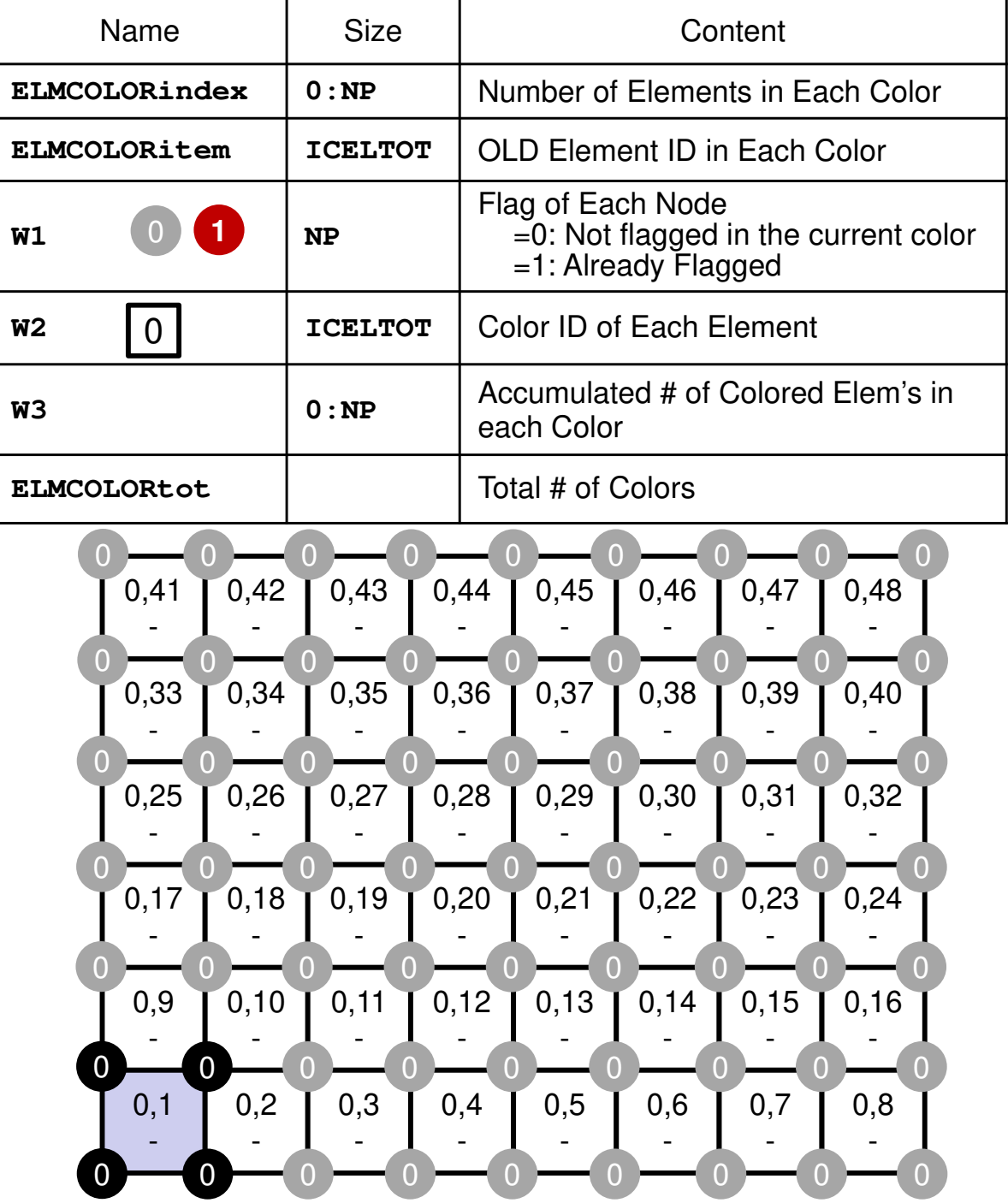

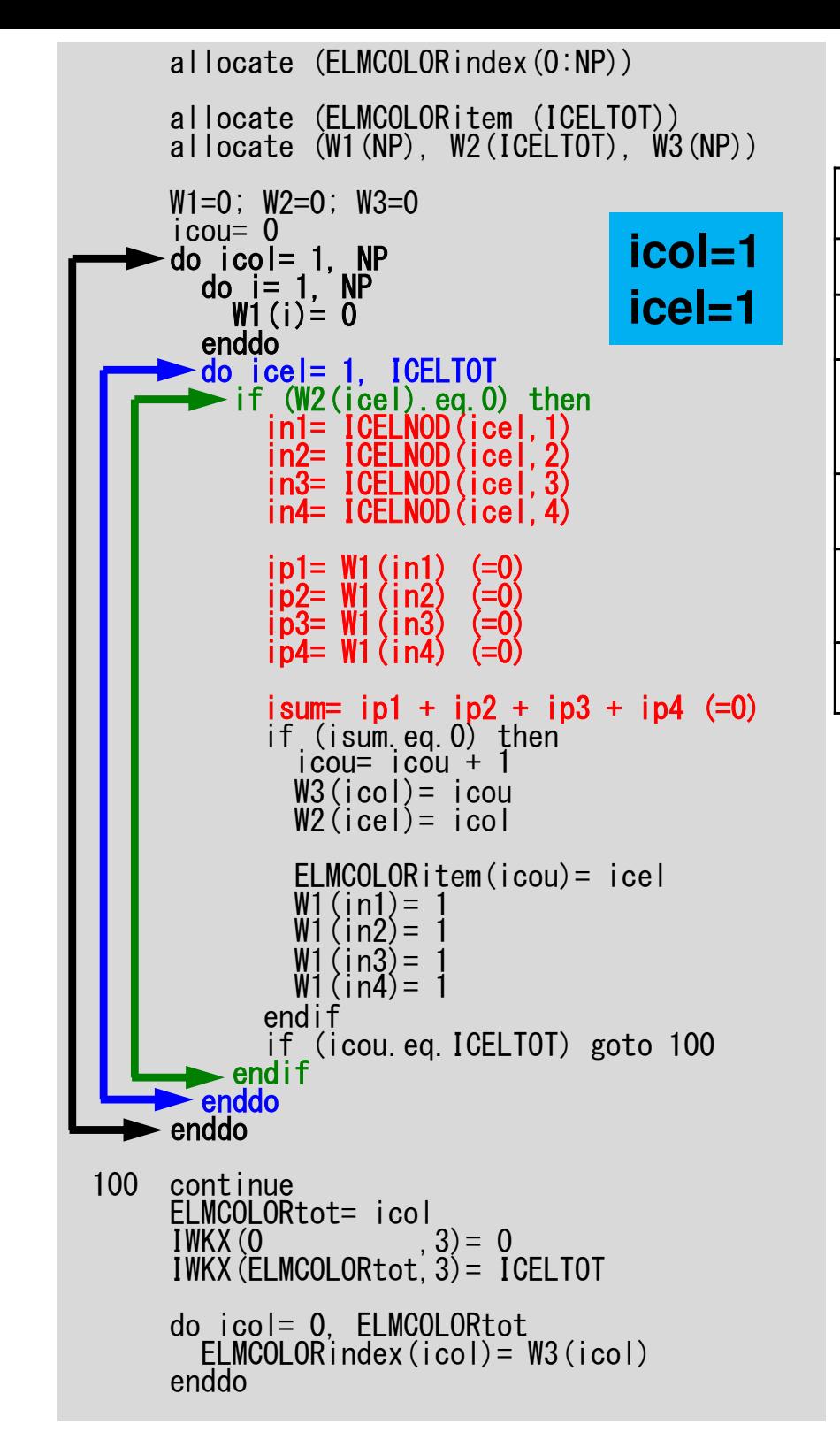

## **Coloring (2D) (2/7)**

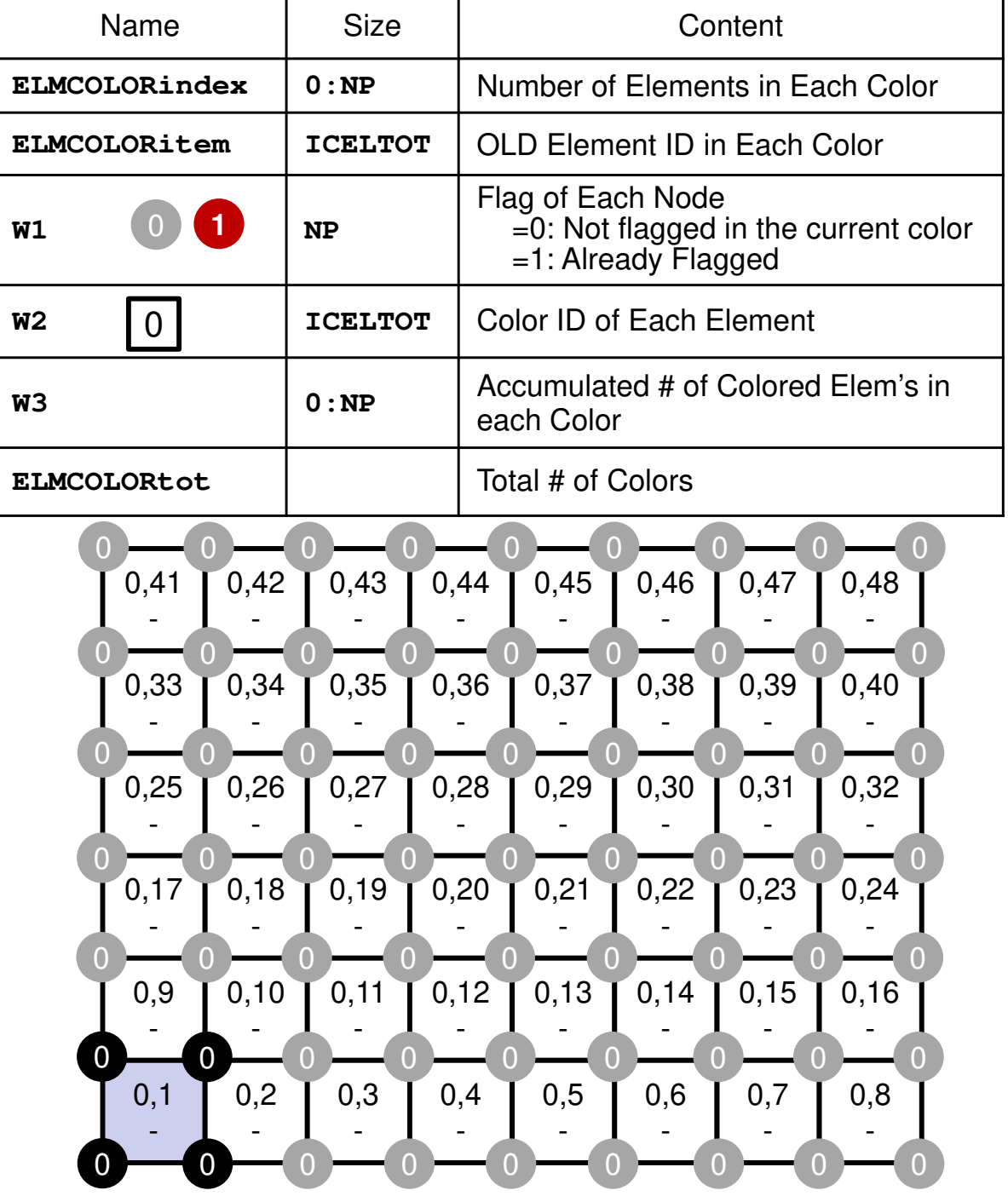

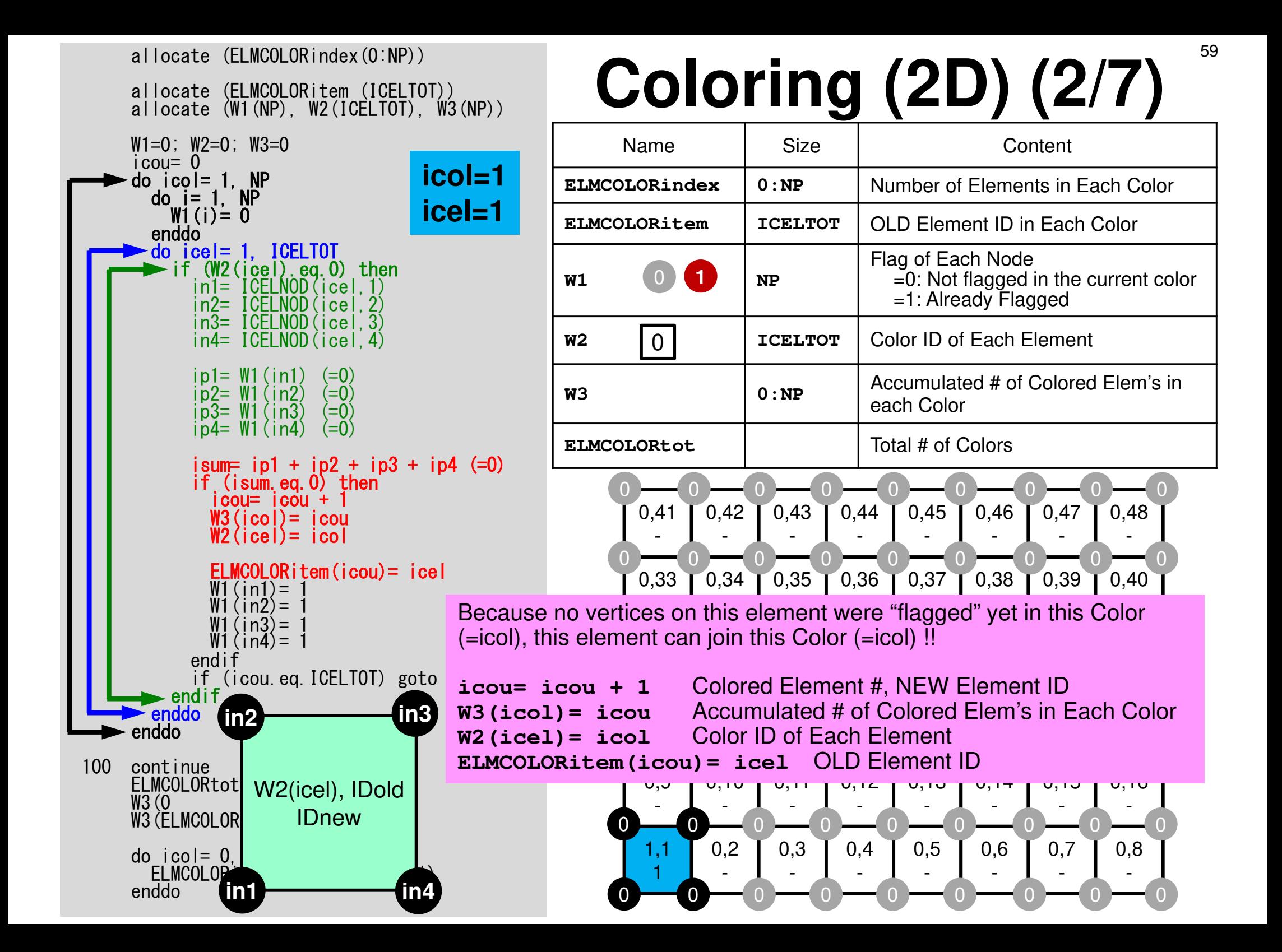

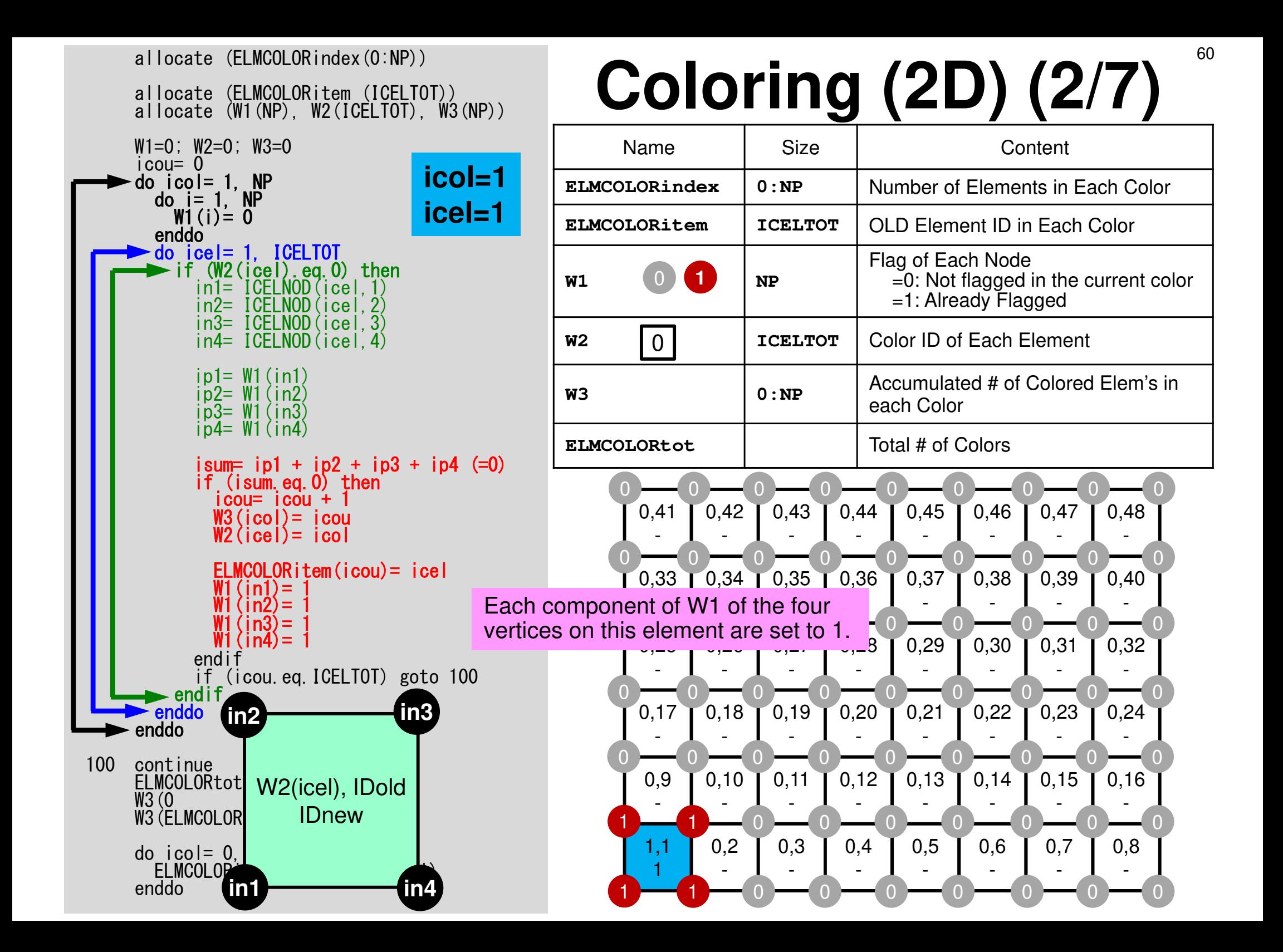

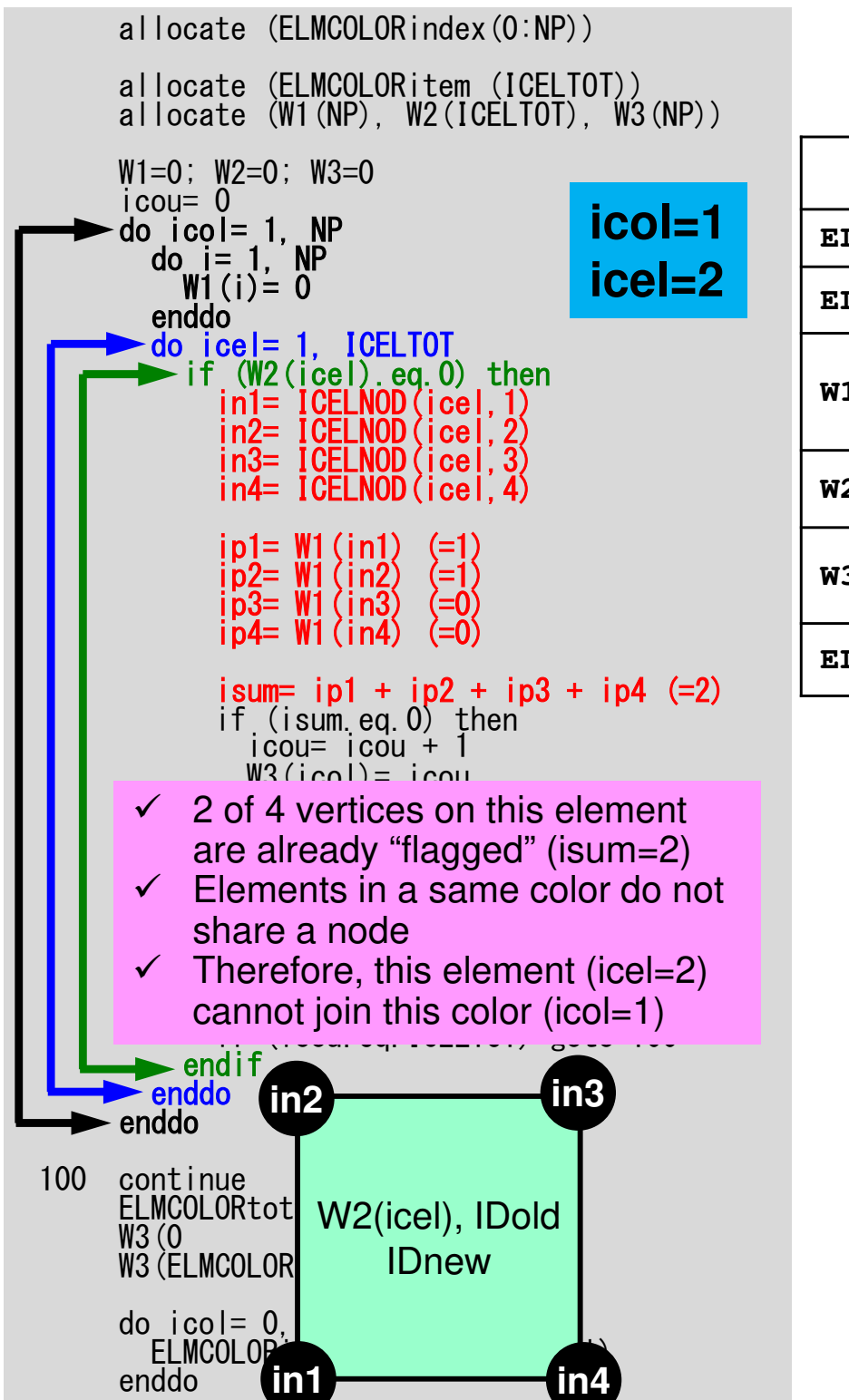

## **Coloring (2D) (3/7)**

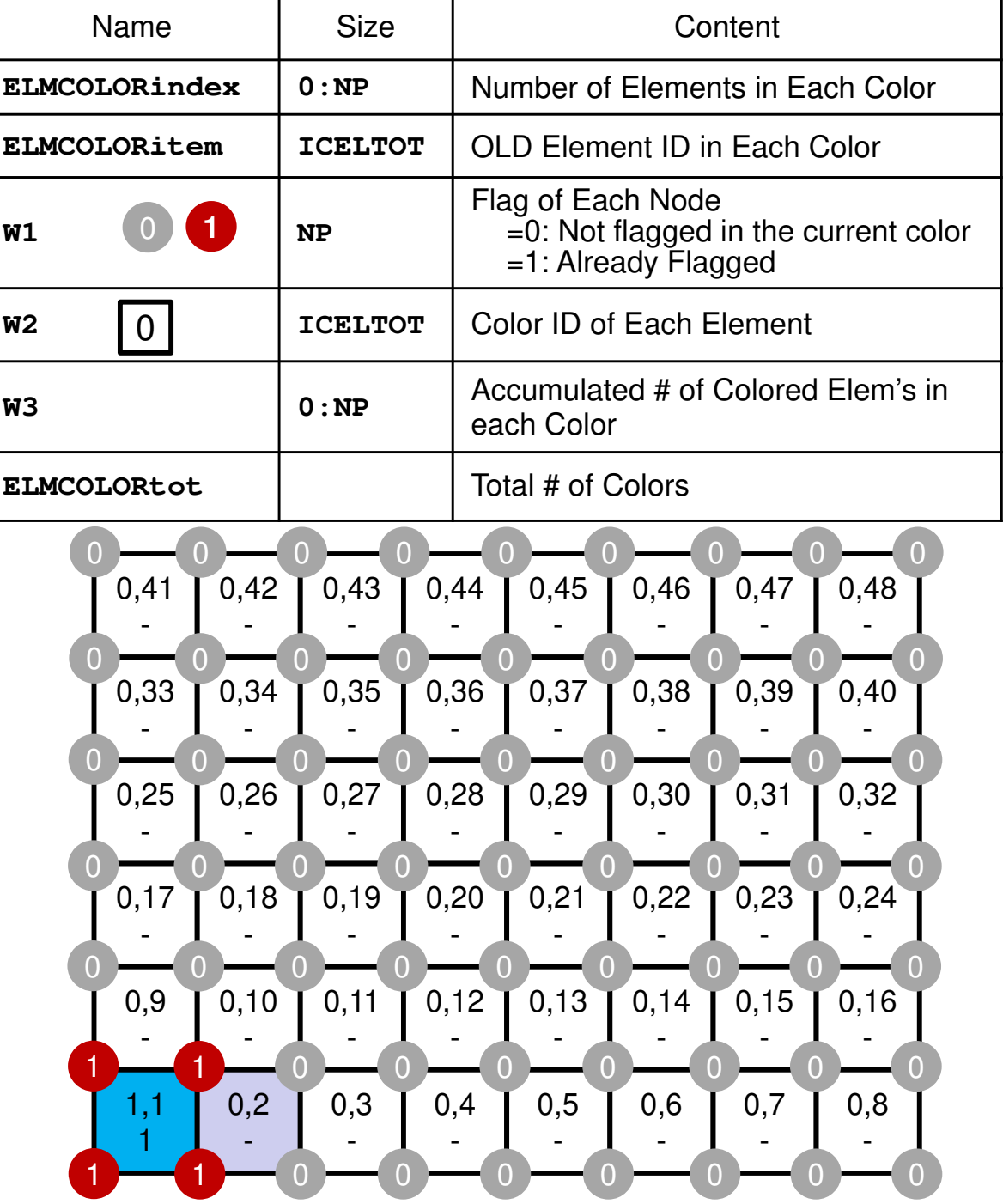

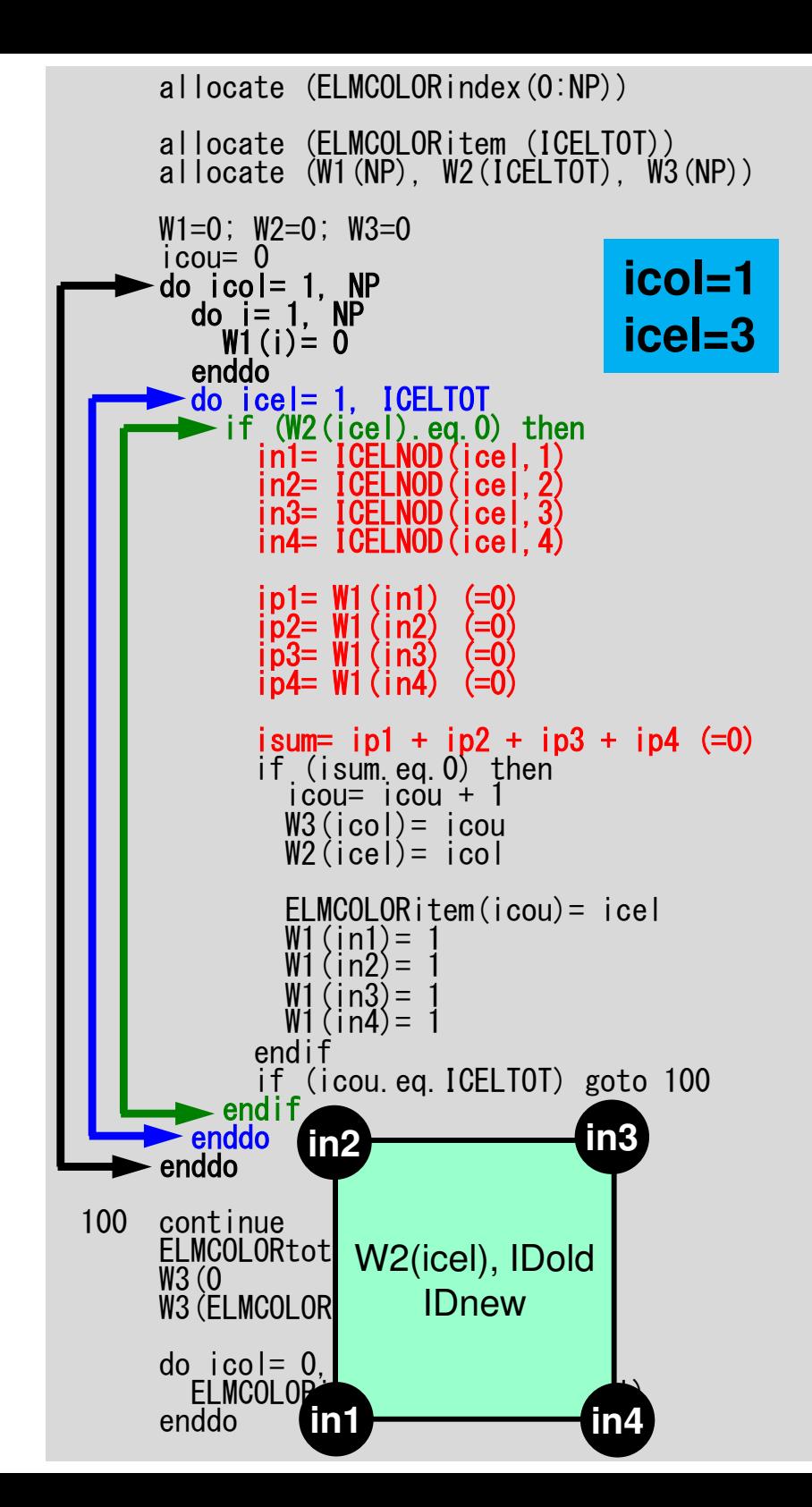

## **Coloring (2D) (4/7)**

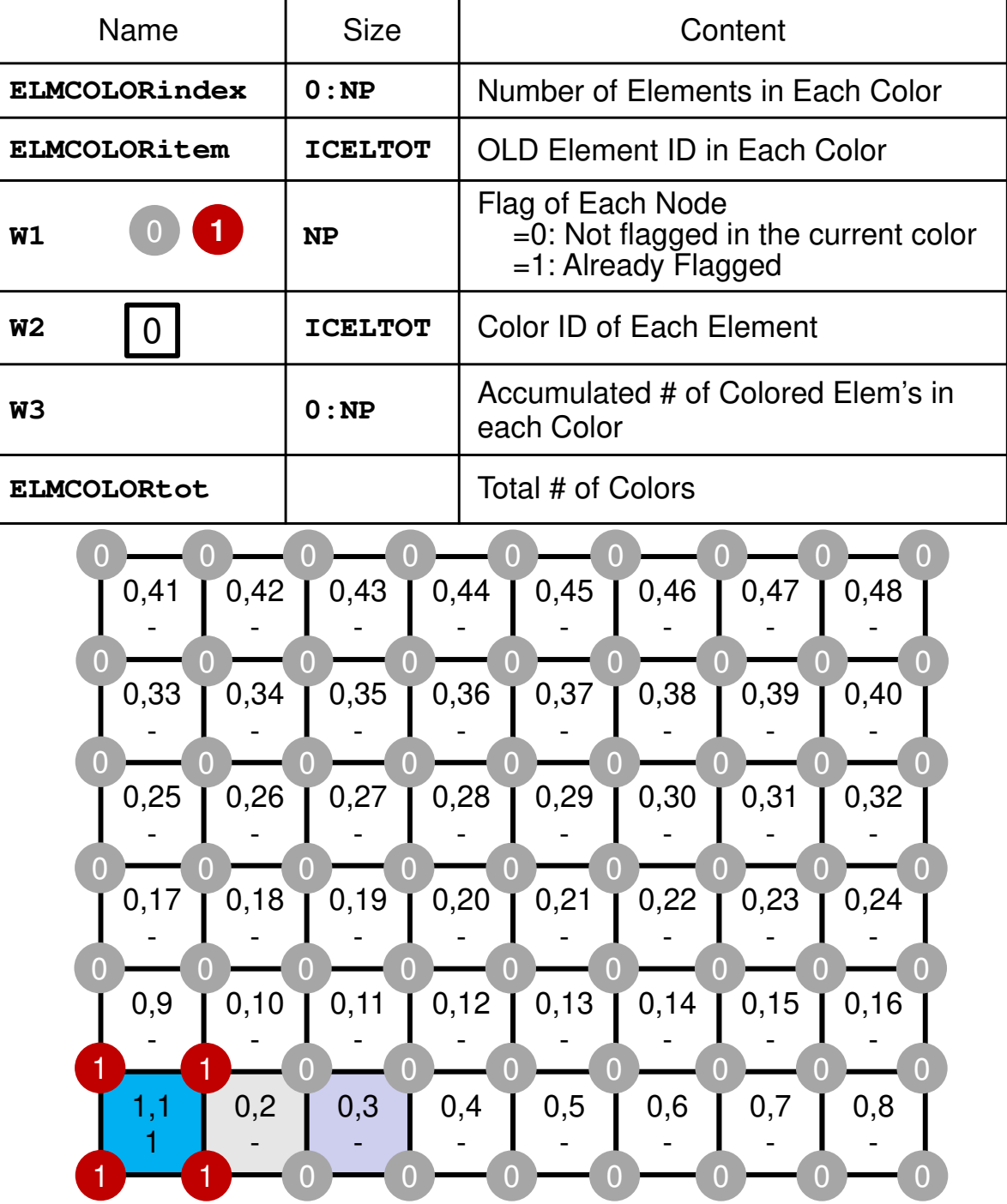

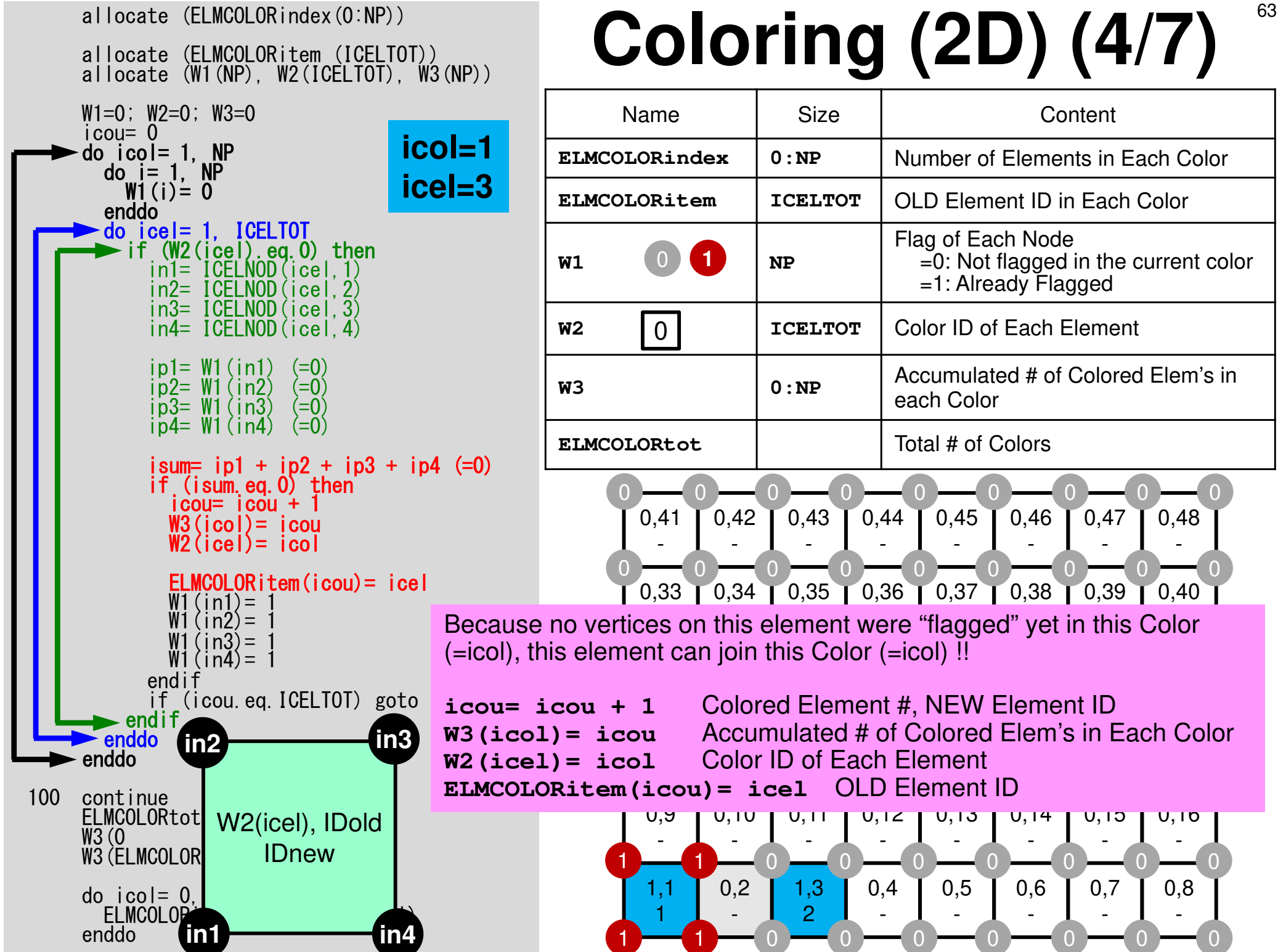

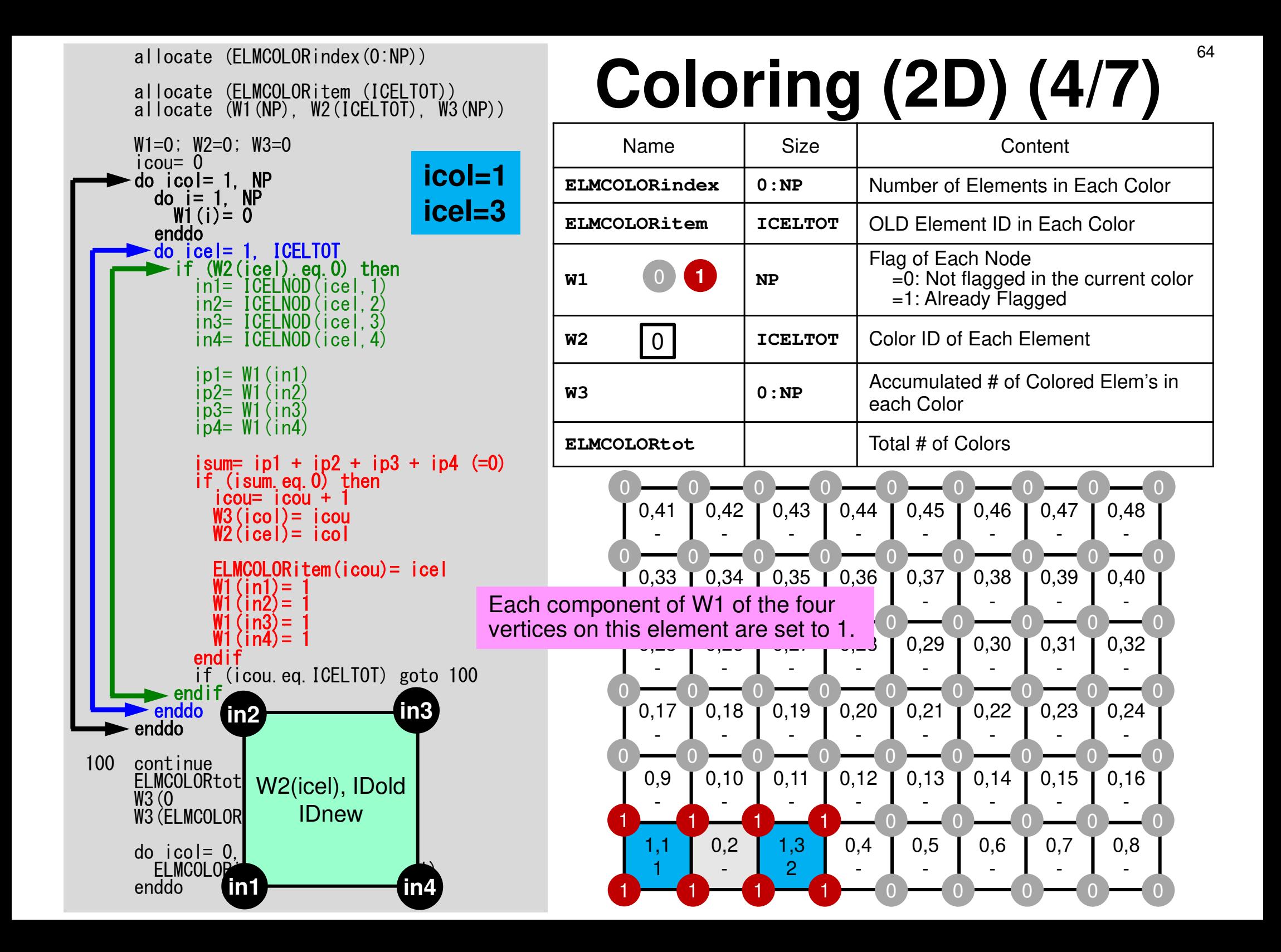

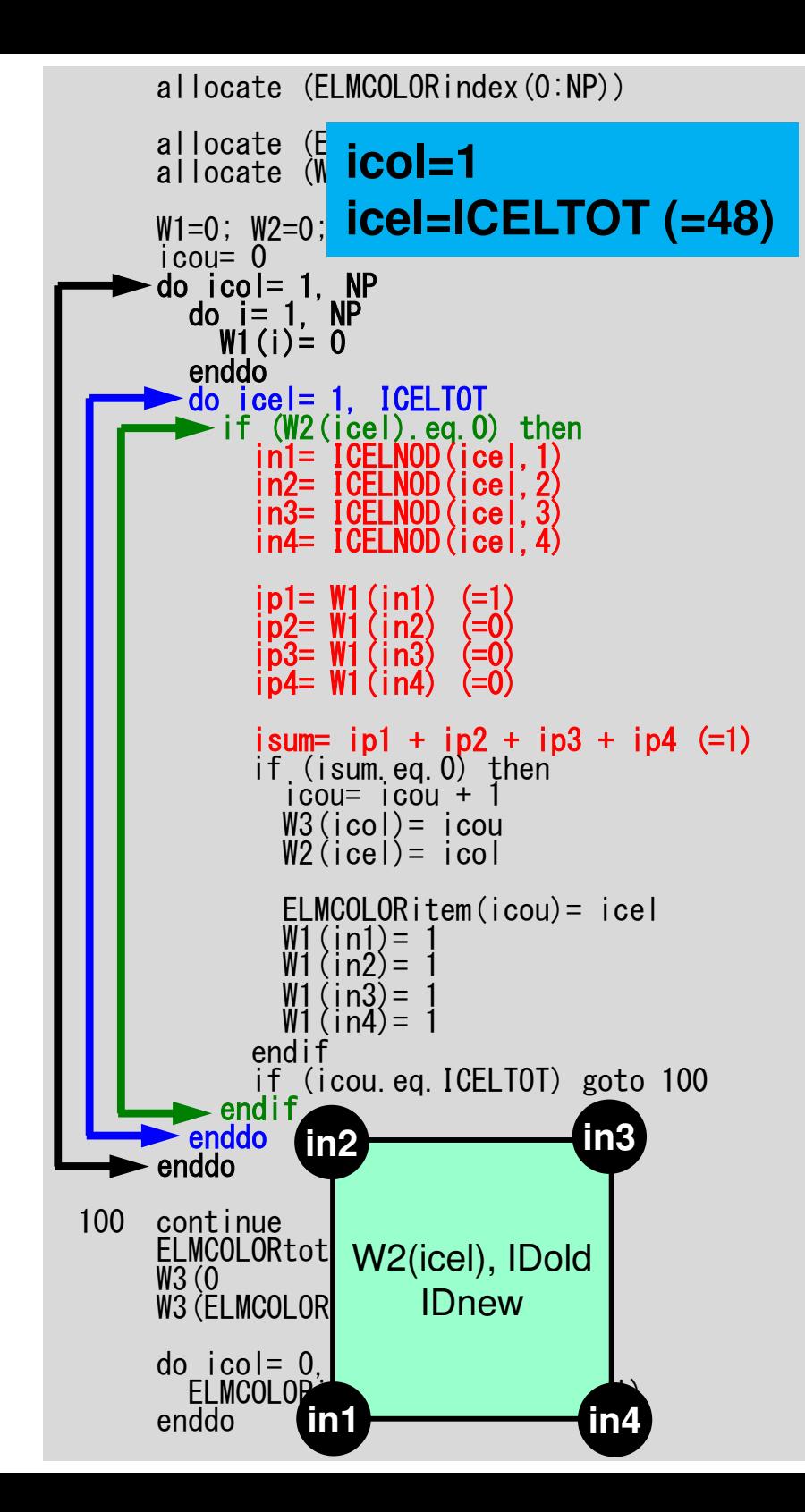

## **Coloring (2D) (5/7)**

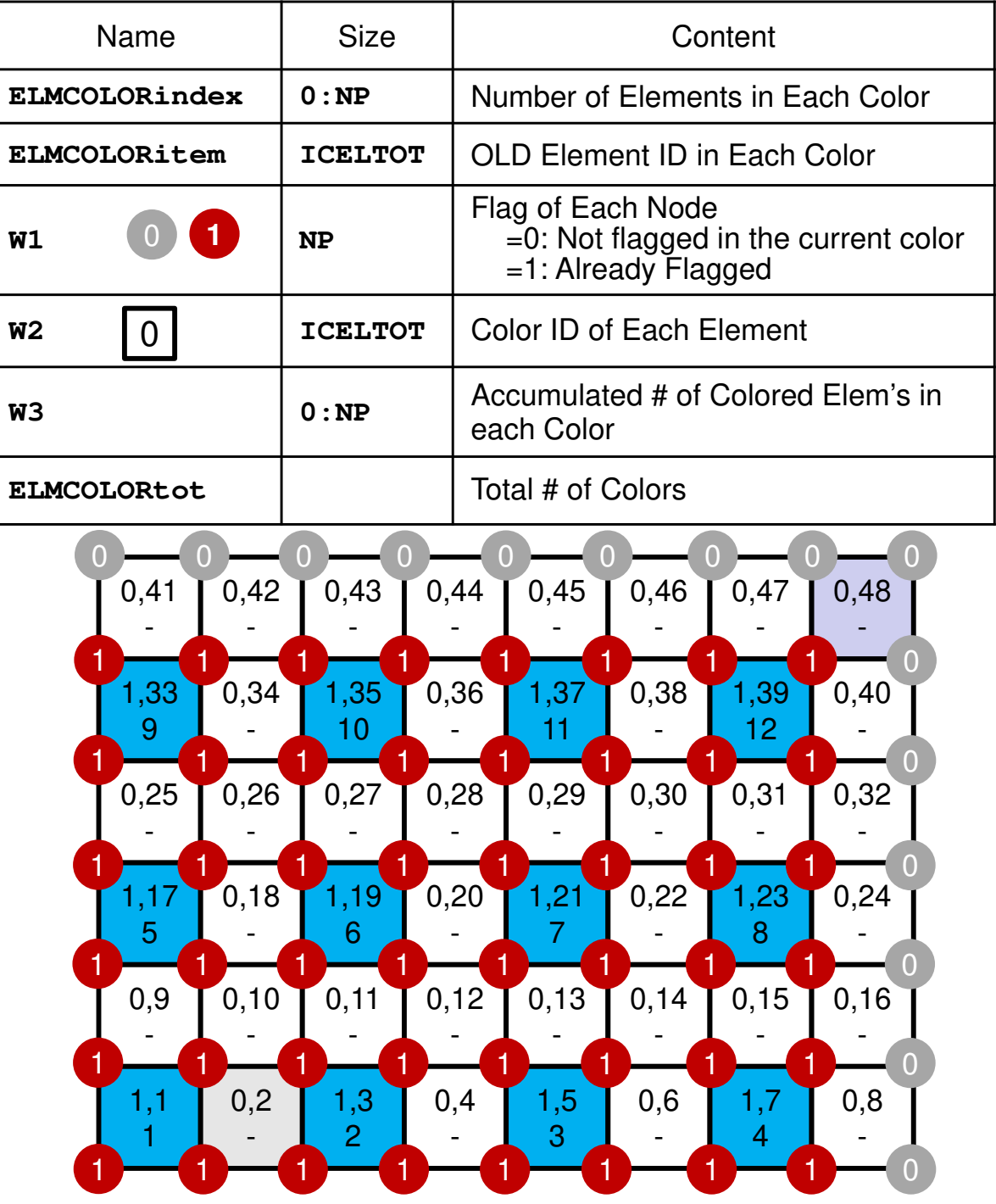

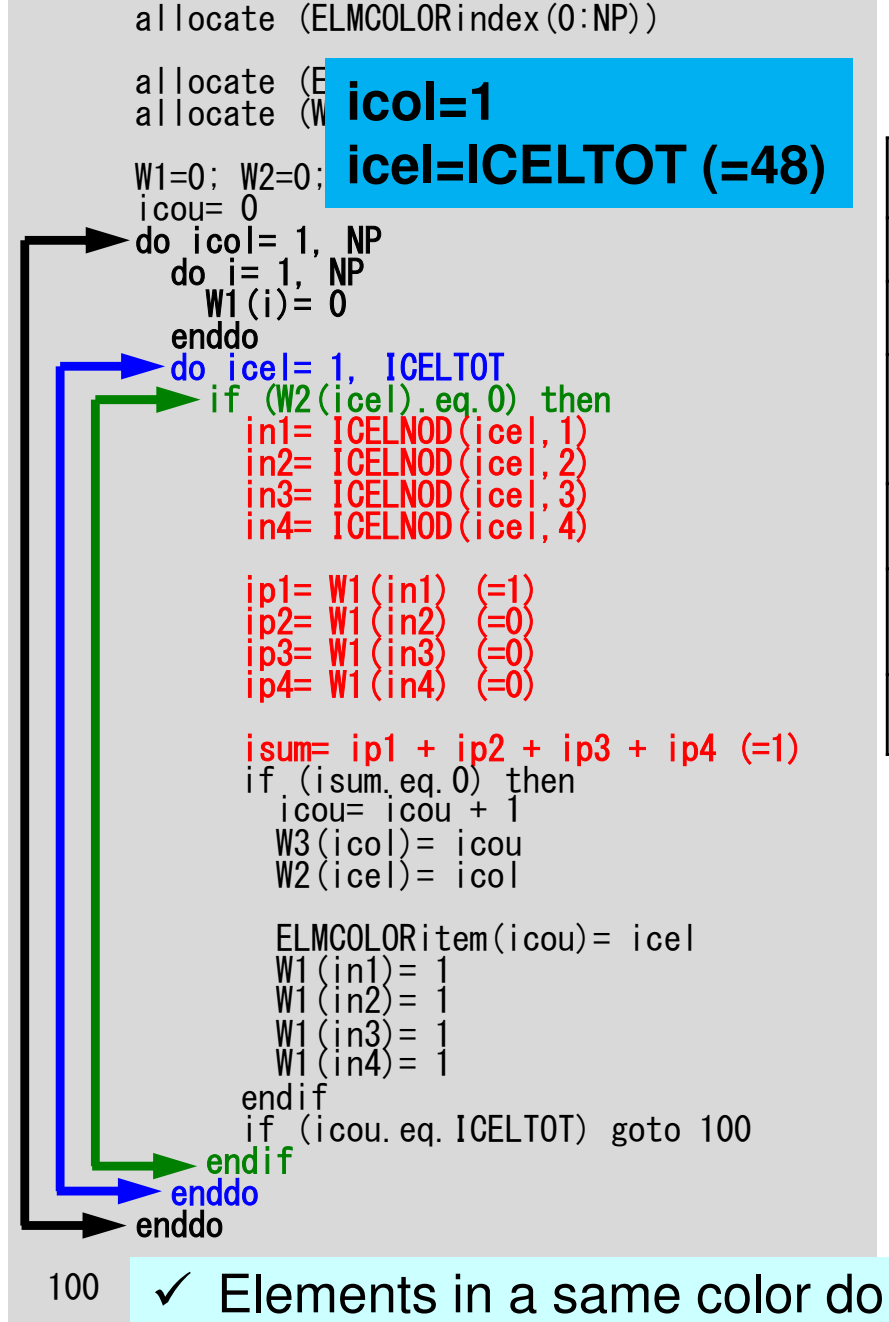

not share a node

each color

 $\checkmark$  Parallel operations are

possible for elements in

# **Coloring (2D) (5/7)**

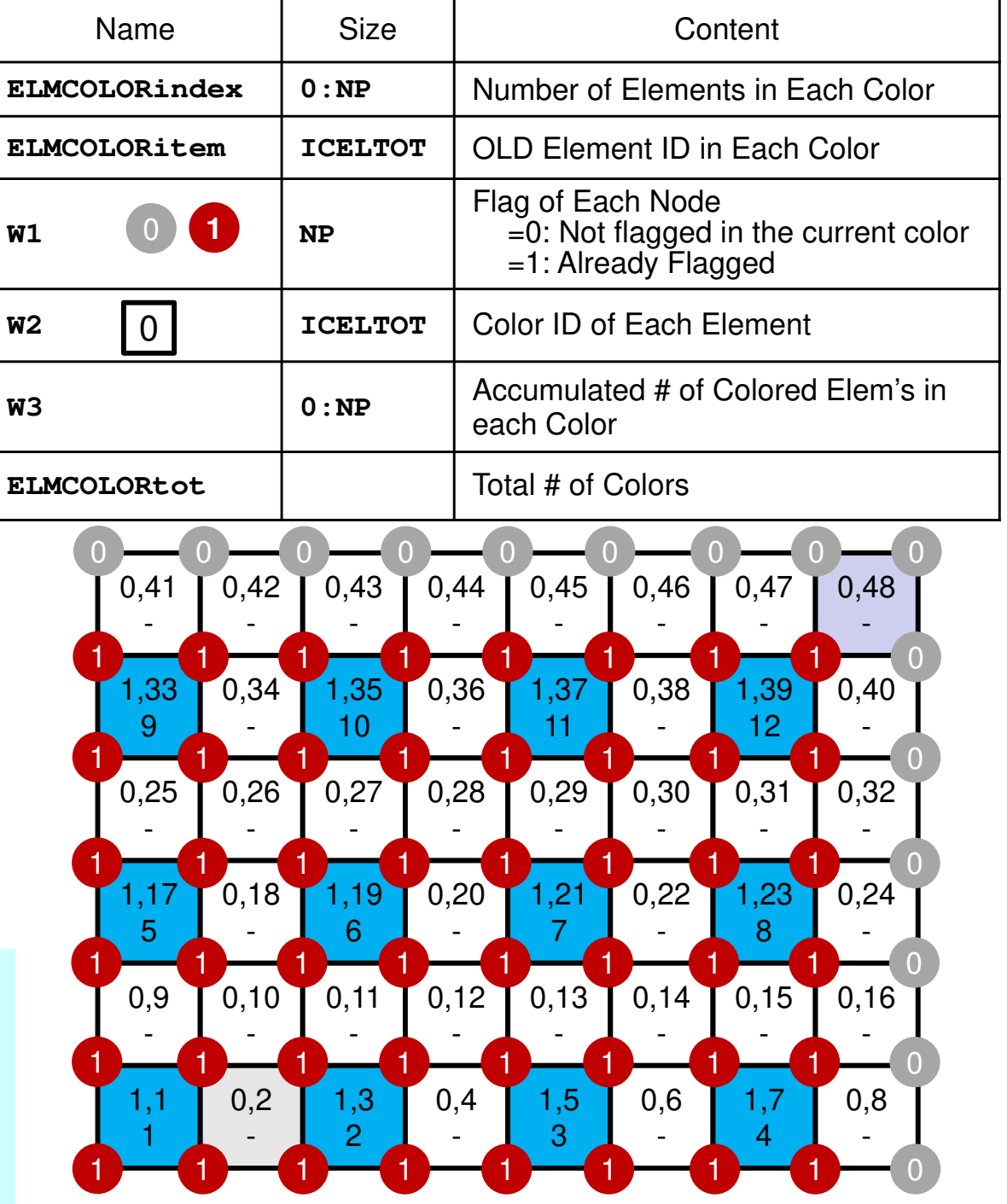

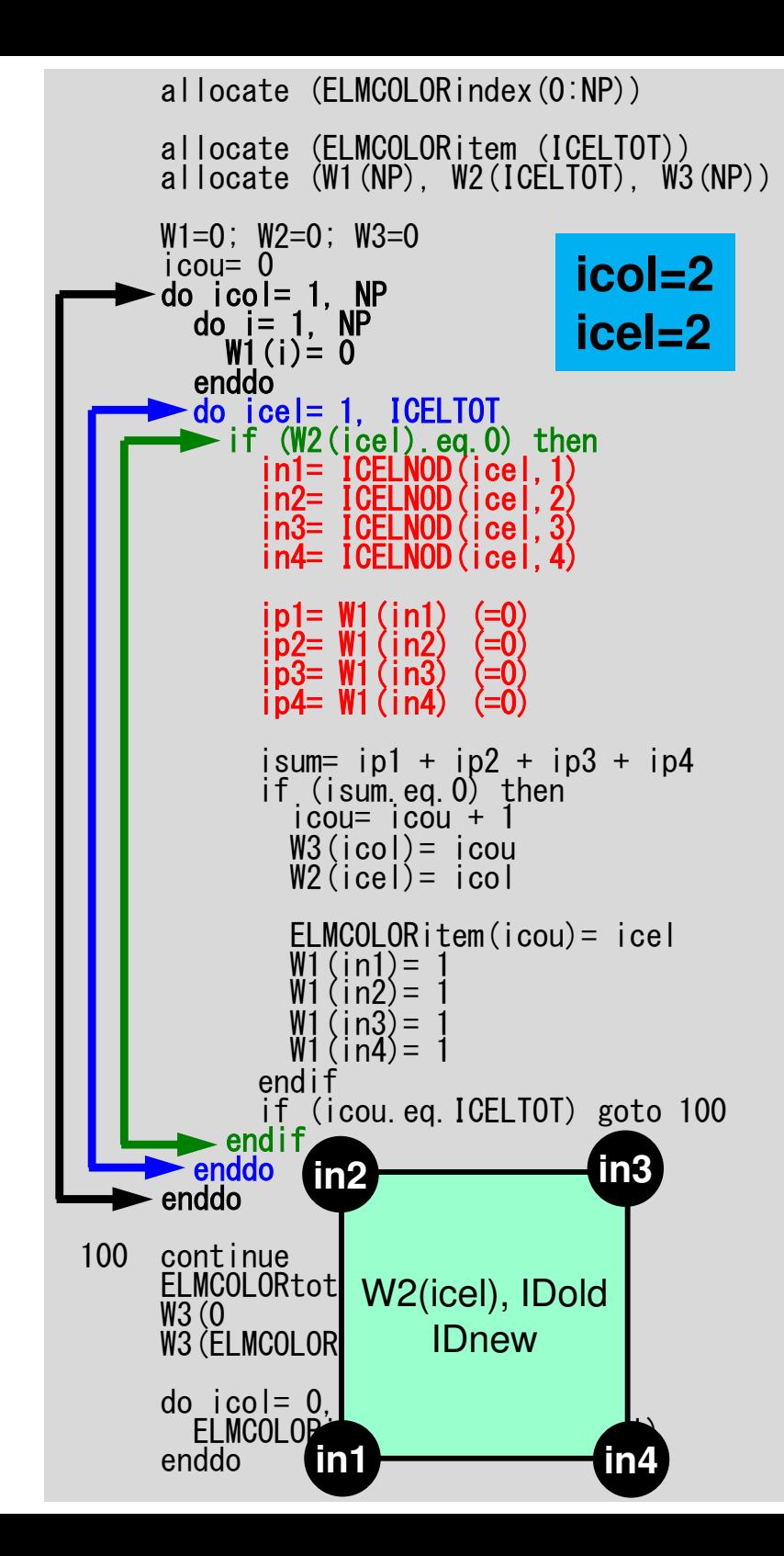

## **Coloring (2D) (6/7)**

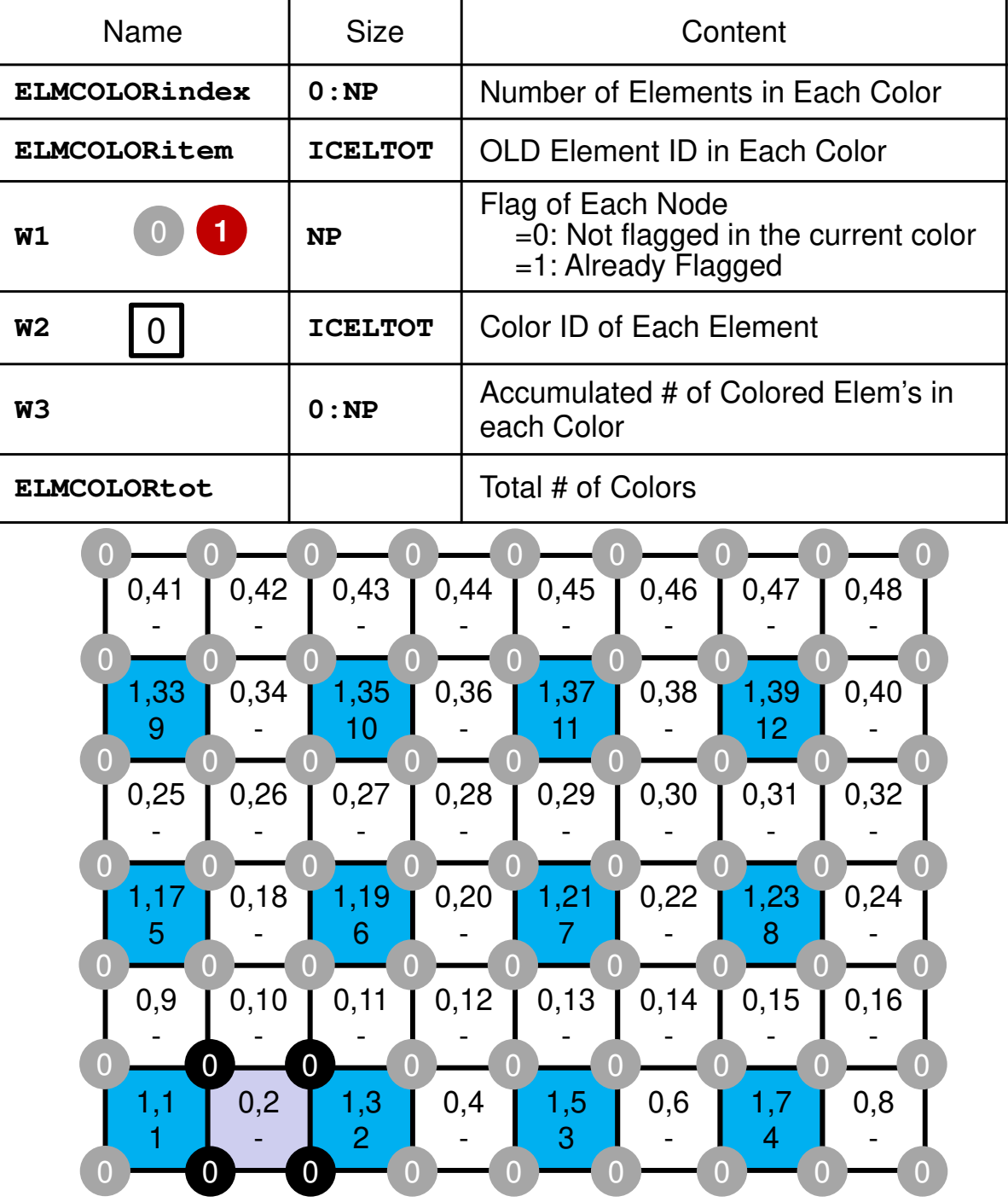

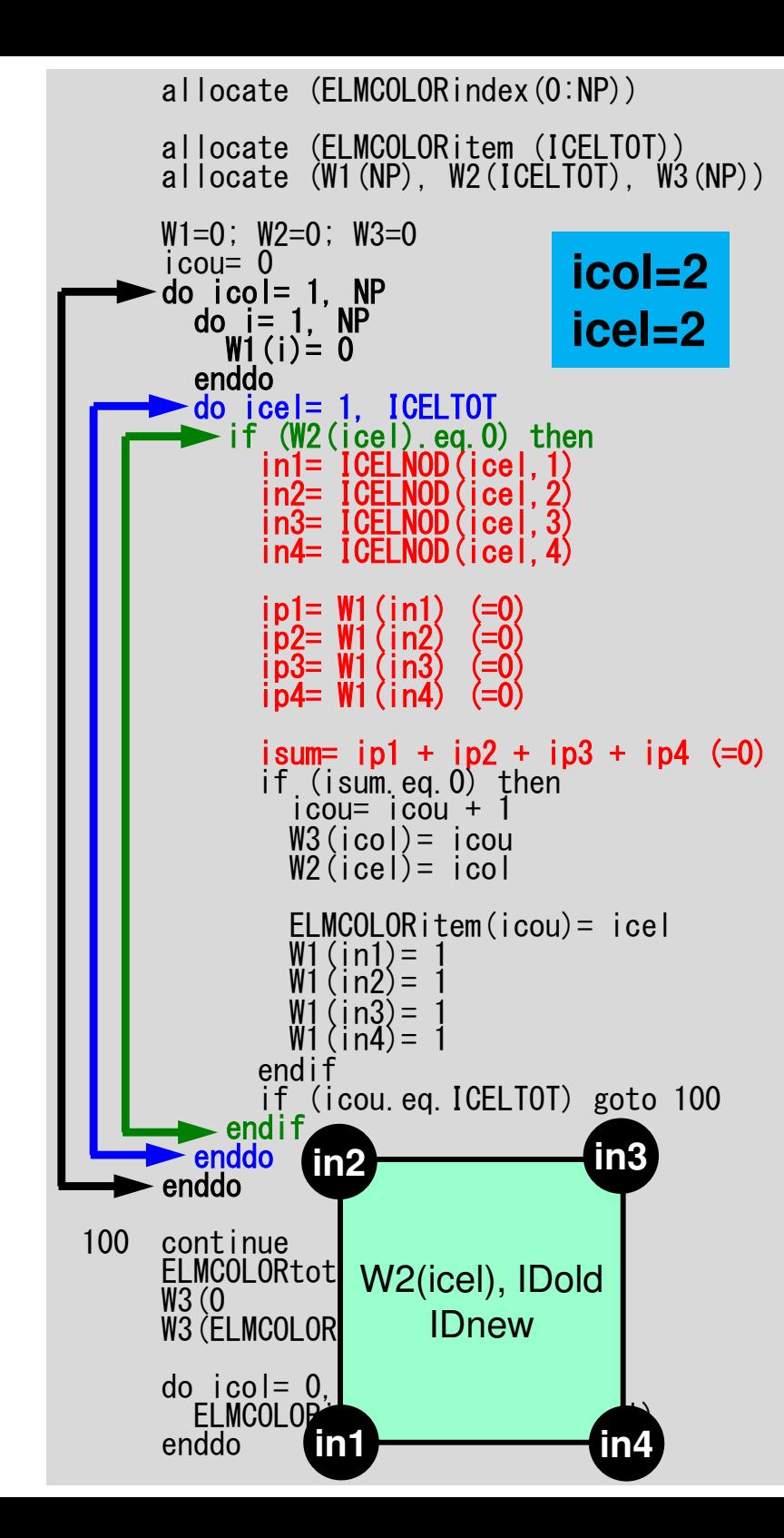

## **Coloring (2D) (6/7)**

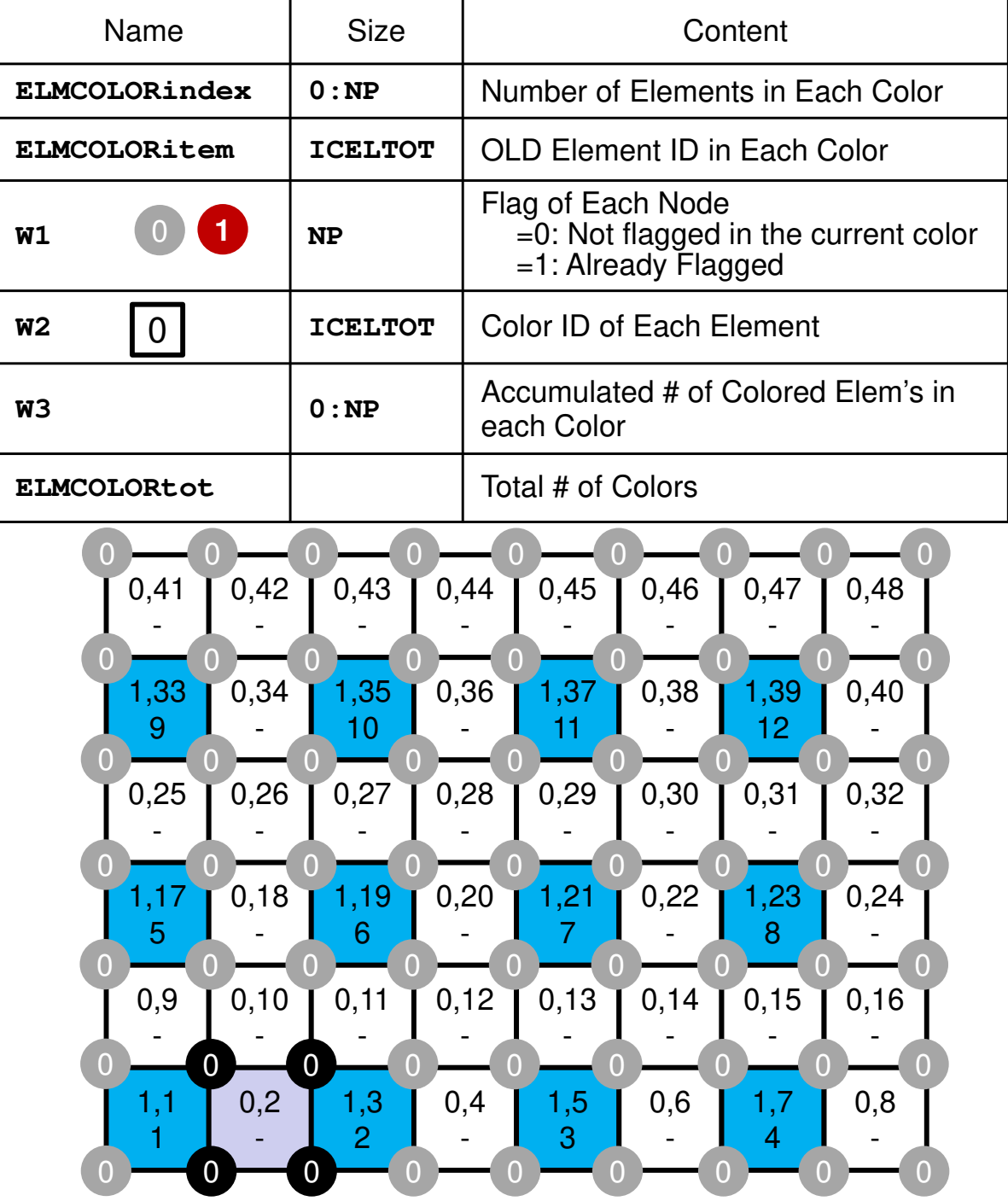

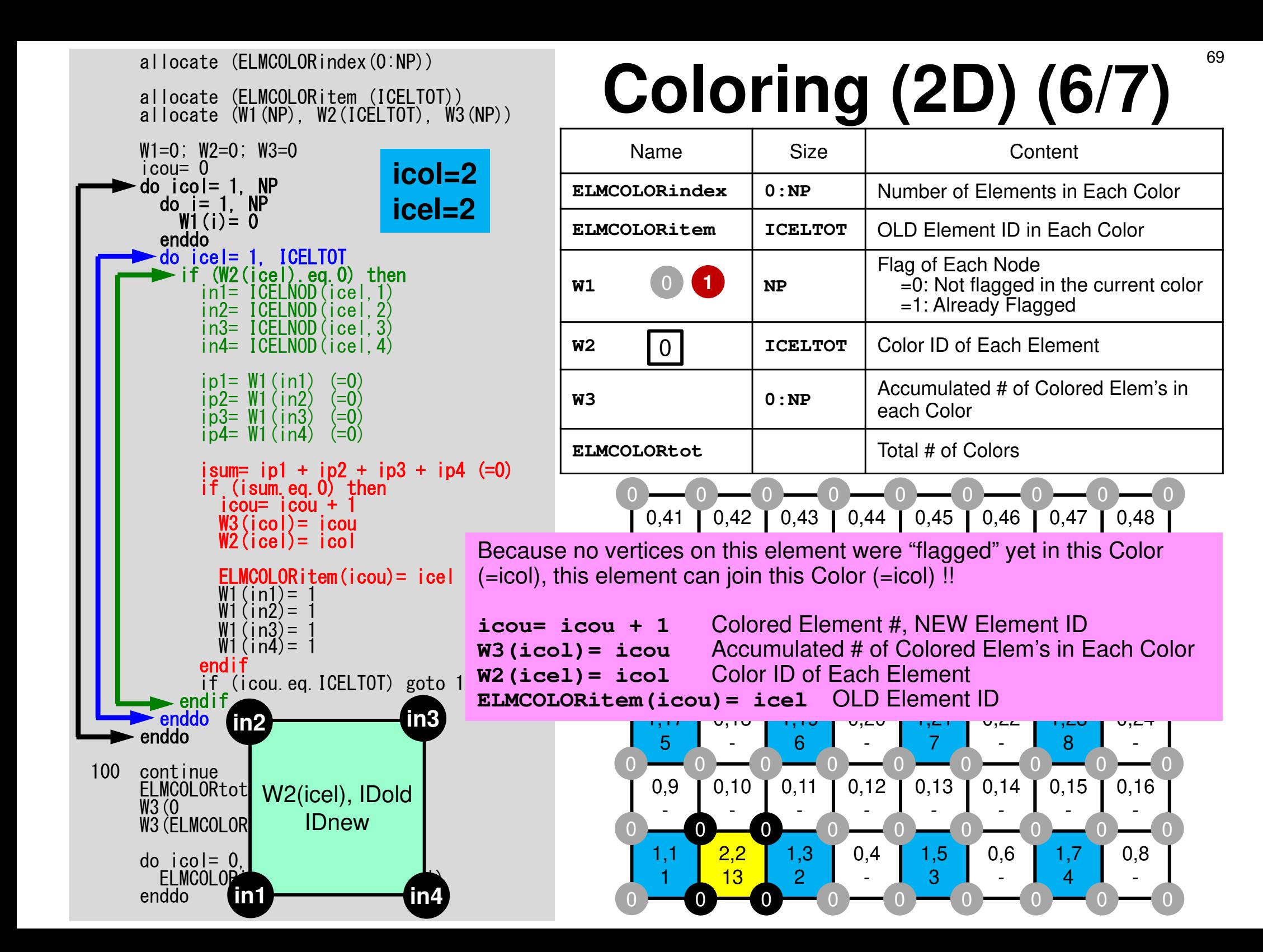

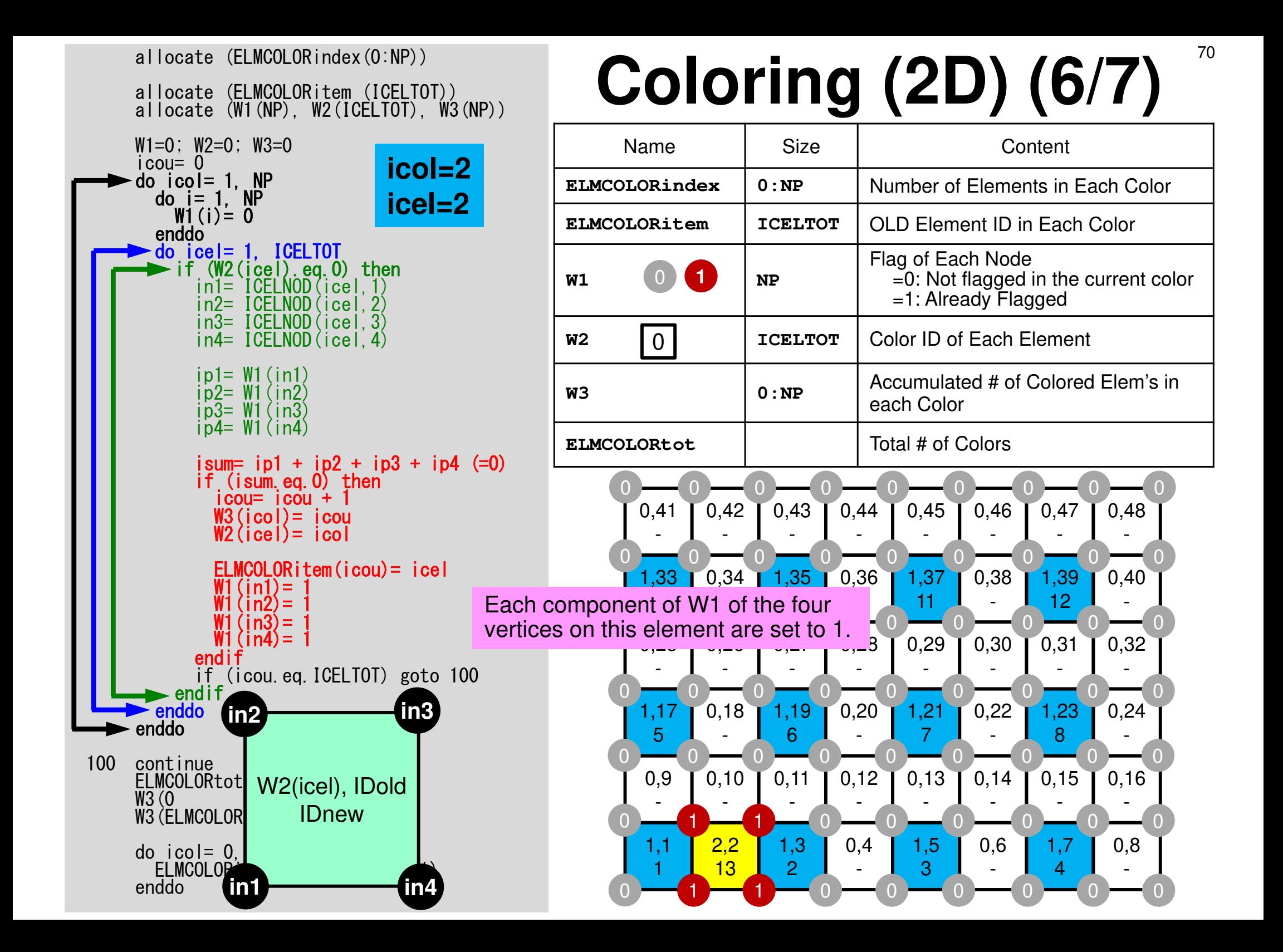

#### **Multi-Threading: Mat\_Ass**

Parallel operations are possible for elements in same color (they are independent)

Colors of elements sharing a node are different

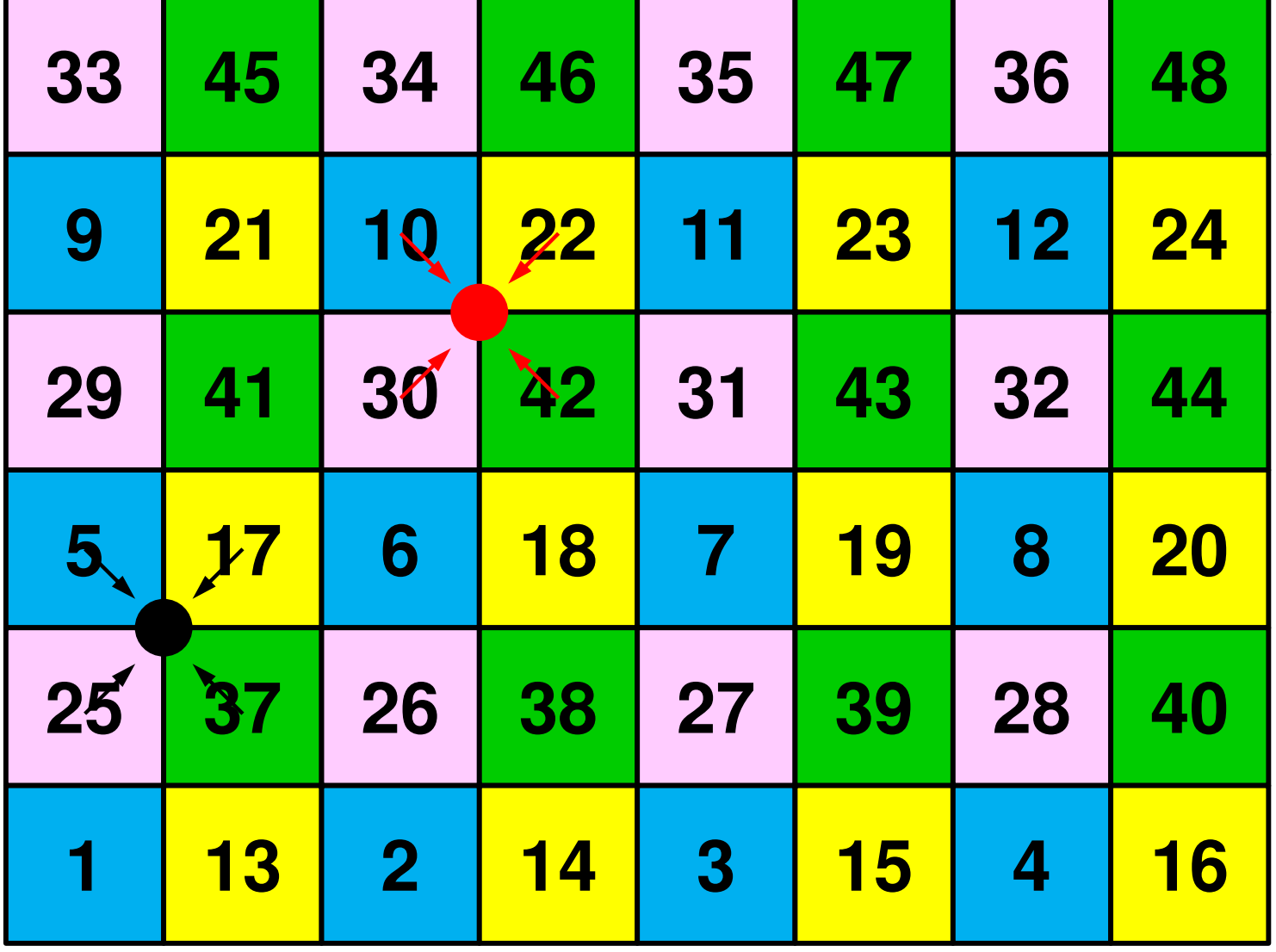

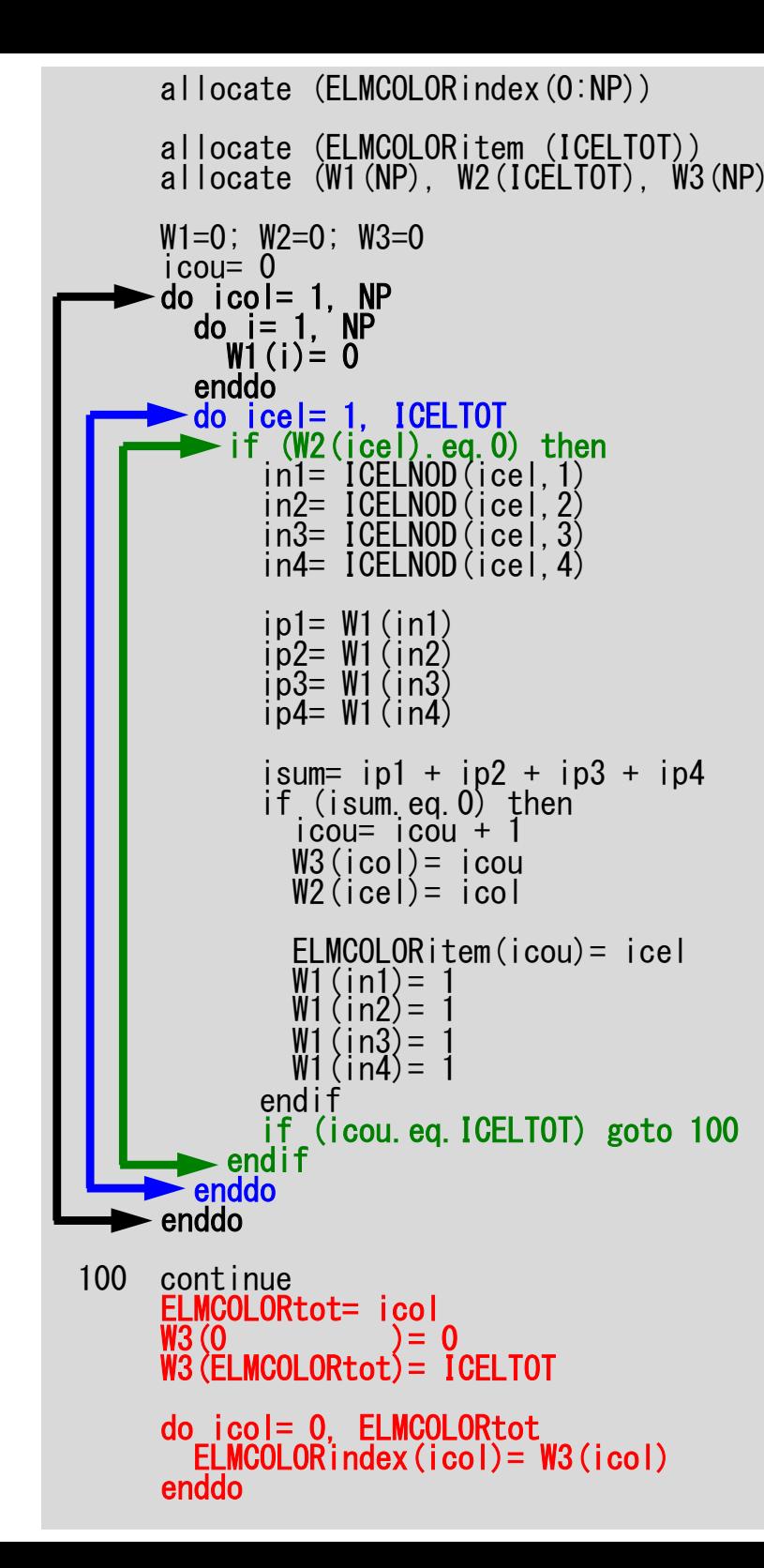

## allocate (ELMCOLORindex(O:NP))<br>allocate (ELMCOLORitem (ICELTOT)) **allocate (W1(NP), W2(ICELTOT), W3(NP)) coloring (2D) (7/7)**

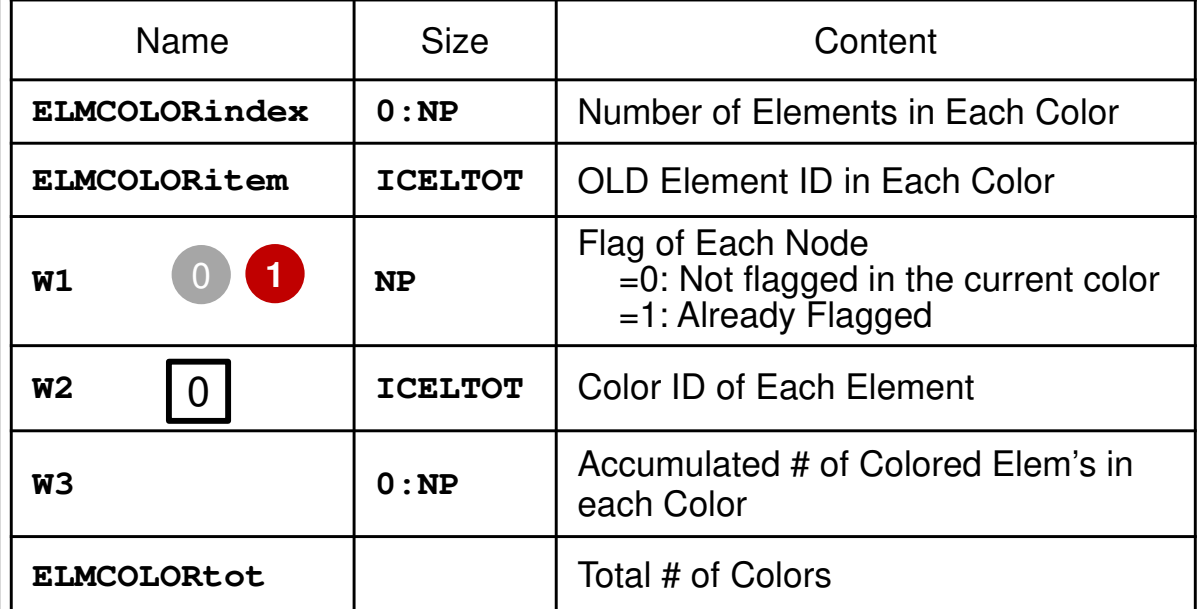

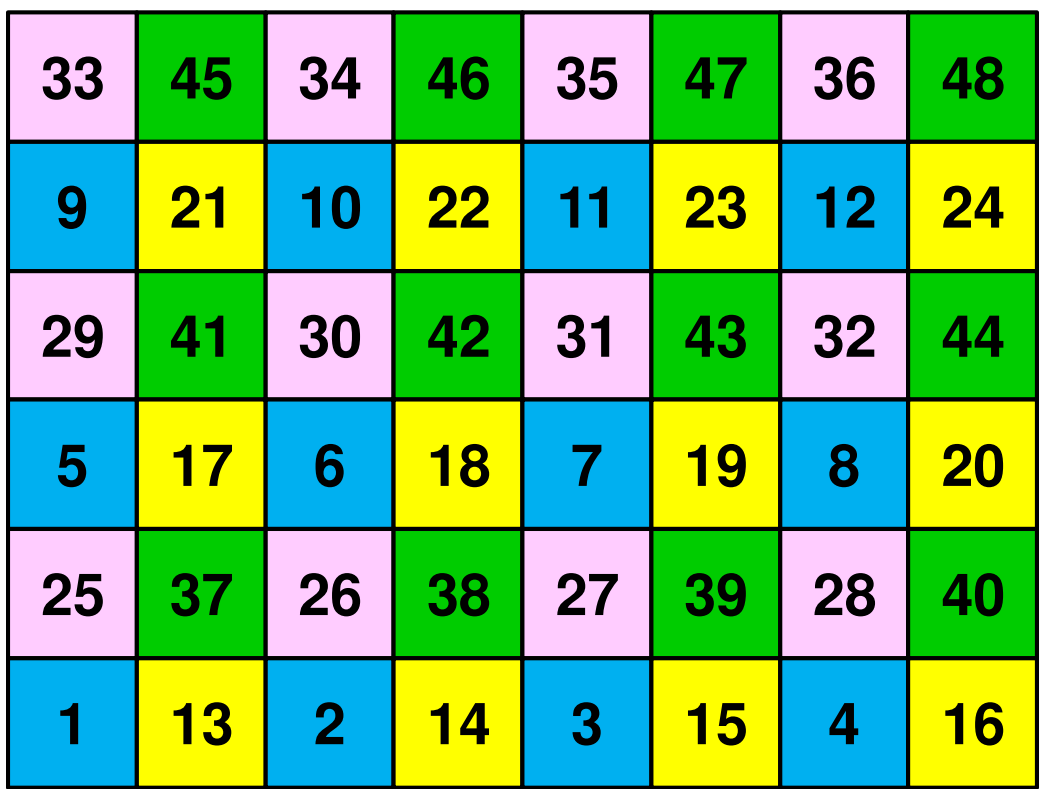
### **Multi-Threaded Matrix Assembling Procedure**

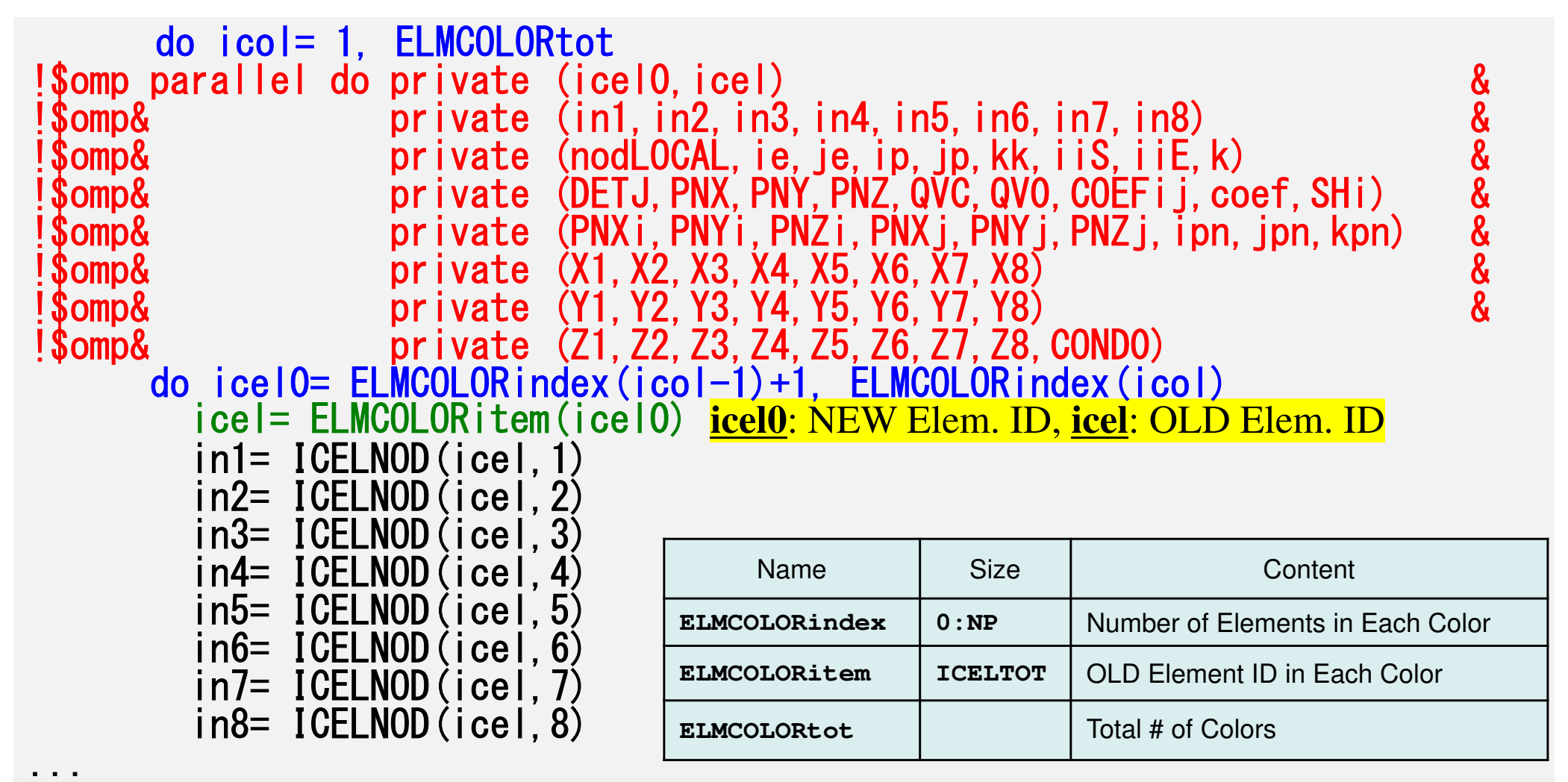

73

# **How to apply multi-threading**

#### CG Solver

Just insert OpenMP directives

- ILU/IC preconditioning is much more difficult
- • MAT\_ASS (mat\_ass\_main, mat\_ass\_bc)
	- –Data Dependency
	- –Each Node is shared by 4/8-Elements (in 2D/3D)
	- – If 4 elements are trying to accumulate local element matrices to the global matrix simultaneously in parallel computing:
		- Results may be changed
		- Deadlock may occur
	- $\mathcal{L}_{\mathcal{A}}$  , where  $\mathcal{L}_{\mathcal{A}}$  is the set of the set of the set of the set of the set of the set of the set of the set of the set of the set of the set of the set of the set of the set of the set of the set of the Actually, "coloring" process is very difficult to be parallelized: research topic

# **OpenMP (Matrix Ass.) (F-C)**

```
>$ cd /work/gt18/t18XYZ/pFEM/pfem3d/src2
>$ make
>$ cd ../run
>$ 1s sol2sol2>$ cd ../pmesh
<Parallel Mesh Generation>
>$ cd ../run
<modify x12.sh>
>$ pjsub x12.sh
```
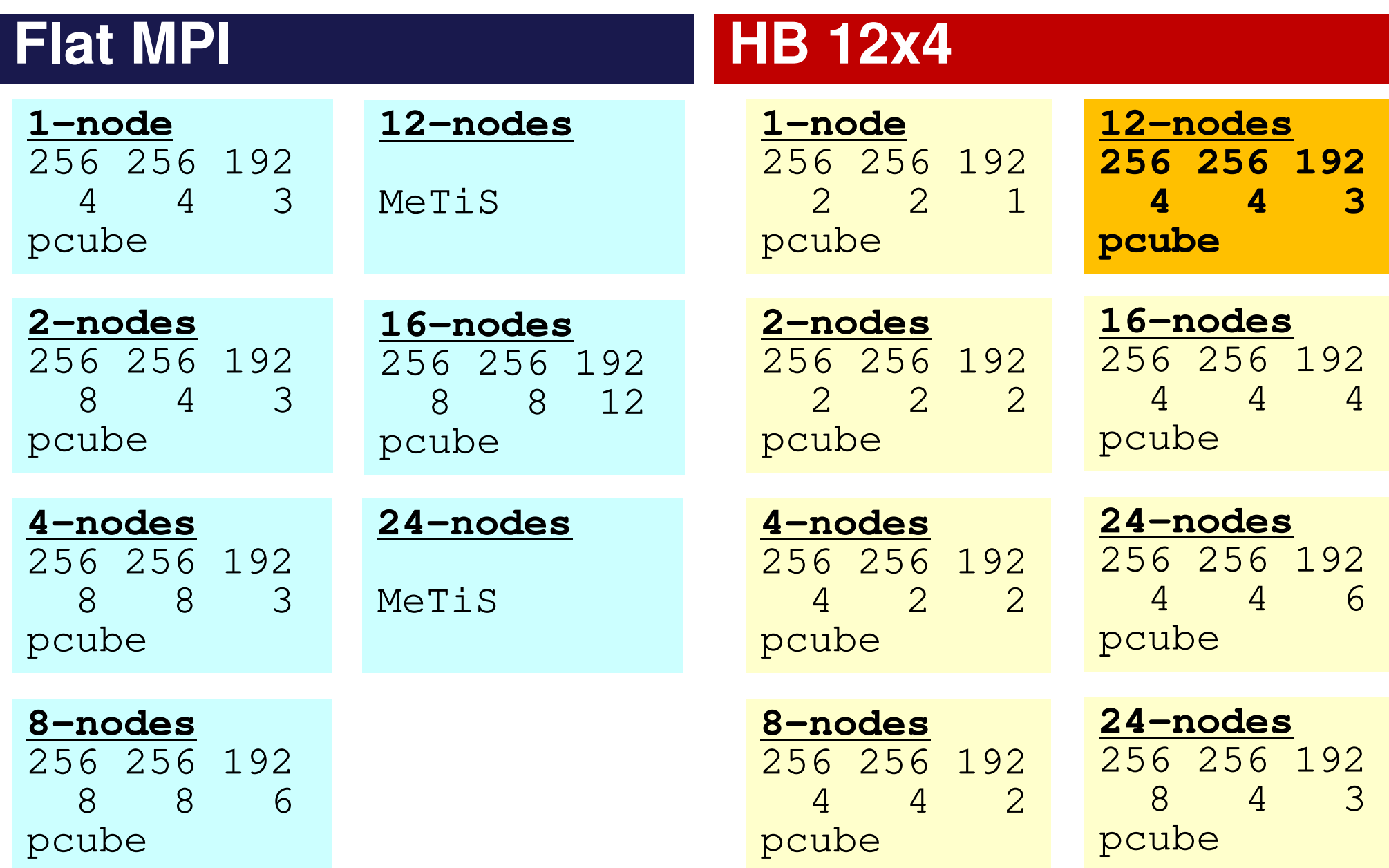

## **x12.sh**

#### **HB 12x4: 48 processes**

```
#!/bin/sh
#PJM -N "hb-12"
#PJM -L rscgrp=lecture8-o#PJM -L node=12
#PJM --mpi proc=48
#PJM --omp thread=12
#PJM -L elapse=00:15:00#PJM -g gt18#PJM - j
#PJM -e err
#PJM -o x12.lstmodule load fj
module load fjmpiexport OMP_NUM_THREADS=12
export XOS_MMM_L_PAGING_POLICY=demand:demand:demandmpiexec ./sol2
mpiexec numactl -l ./sol2
```
#### **Speed-up of Mat-Ass-Main N=256x256x192, 12-nodes8x~9x times by 12-threadsNo OMP: src1, With OMP: src2**

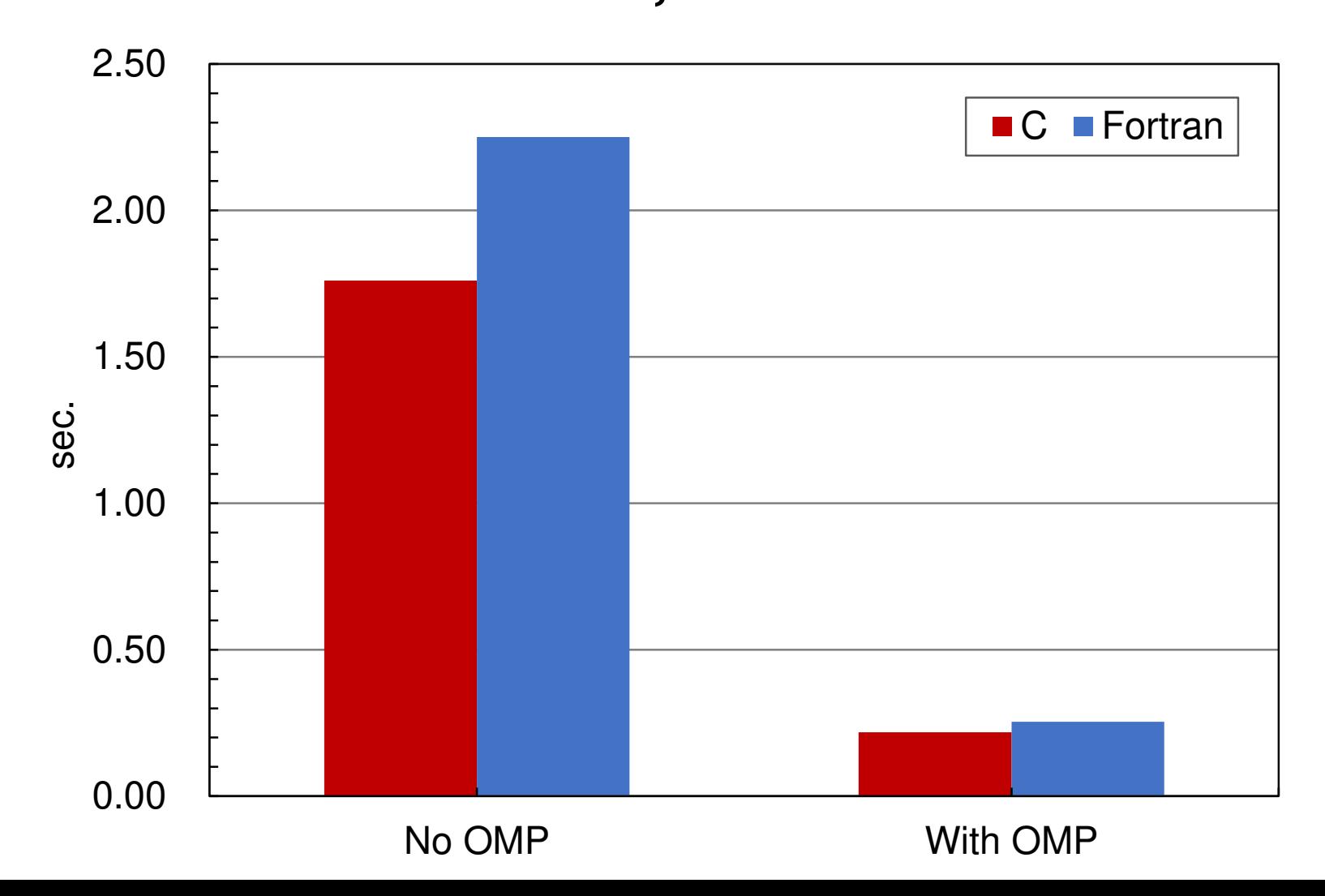

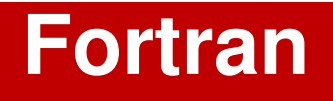

```
START_TIME= MPI_WTIME()call MAT_ASS_MAINcall MAT_ASS_BCEND_TIME= MPI_WTIME()
if (my_rank.eq.0) then write (*, '("*** matrix ass. ", 1pe16.6, " sec.",/)') && END_TIME-START_TIMEendif<u>| C===</u>
```
#### **C Language**

```
START_TIME= MPI_Wtime();
```
MAT\_ASS\_MAIN();MAT\_ASS\_BC() ;

```
END_TIME= MPI_Wtime();
```

```
if (my_rank == 0) {
 fprintf(stdout,"*** matrix ass. %e sec.¥n",END_TIME-START_TIME);
fprintf(fp_log,"*** matrix ass. %e sec.¥n",END_TIME-START_TIME); }
```